*REPU* **People's Democratic Republic of Algeria**

**Ministry of Higher Education and Scientific Research**

**Mohamed Boudiaf University of M'sila**

**Faculty of Technology**

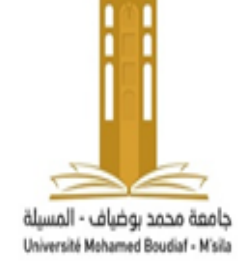

109

**الجمهورية الجزائرية الديمقراطية الشعبية**

**وزارة التعليم العالي والبحث العلمي**

**جامعة المسيلة**

**كلية التكنولوجيا**

**Département de Génie Mécanique**

# **MEMOIRE DE FIN D'ETUDE**

**En vue de l'obtention du diplôme de :**

# **MASTER**

**En Génie Mécanique Option : Energétique**

 **Présenté par :**

# BENSAOCHA Aymen Mohammed Ridha

# Benkhaled Belkacem

# **Thème**

# **EFFET DE L'ESPACEMENT ENTRE LES PALES D'UNE**

# **EOLIENNE SAVONIUS SUR LA PRODUCTION DE L'ENERGIE**

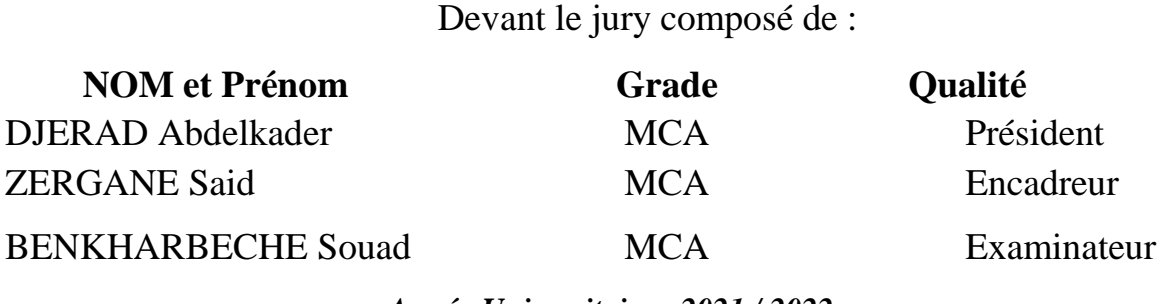

*Année Universitaire : 2021 / 2022*

**N° d'ordre : GM/……………../2022**

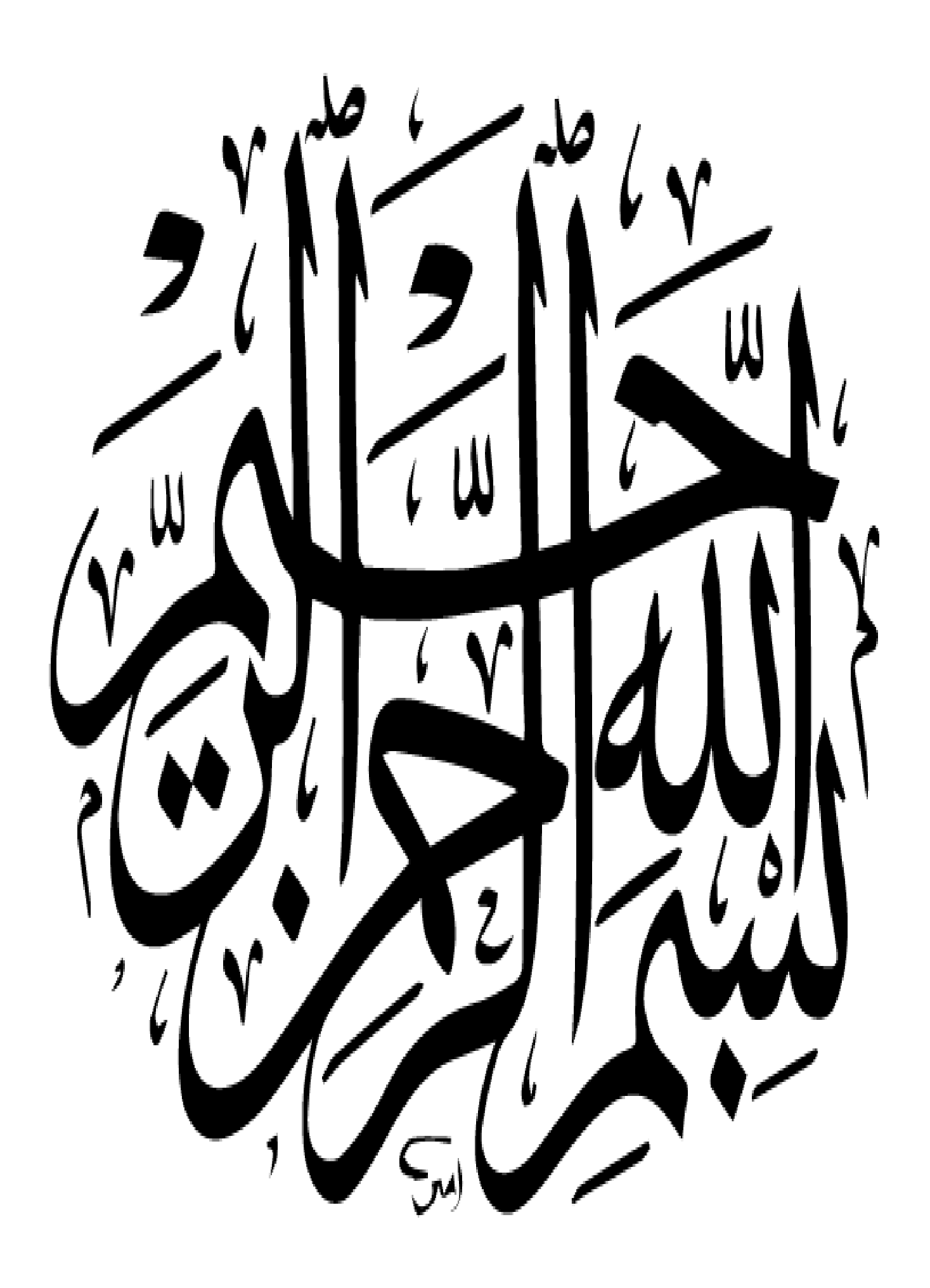

# *Dédicaces*

<span id="page-2-0"></span>*\* A nos chers parents, pour tous leurs sacrifices, leurs soutiens et leurs prières tout au long de nos VIE,*

*\* A toute nos familles pour leurs soutiens tout au long de nos parcours universitaire,*

*\* A tous nos meilleurs amis et à toute la promotion 2022.*

*A tous ceux qui luttent contre l'injustice et l'ignorance.*

*Merci d'être toujours là pour nous.*

*Belkacem et Aymen* 

# *Remerciements*

<span id="page-3-0"></span>*Il est primordial de remercier «Allah» de j'avoir donné le courage, la patience et la sante qui nous ont été utiles tout au long de mes années d'études et pour réaliser ce modeste travail.*

*Je tiens à remercier chaleureusement notre encadreur 'ZERGANE Said' Pour son aide et son encadrement, ses encouragements et surtout sa compréhension durant toute la période de préparation de ce travail.*

*Je tiens à remercier tous mes Professeurs de notre département.*

*Je remercie toute personne du corps enseignant ou administratif de Génie mécanique, ayant contribué de près ou de loin à ma formation.*

*Ma gratitude aux membres de jury qui me font l'honneur de juger mon travail de fin d'étude.*

# **Table des Matières**

<span id="page-4-0"></span>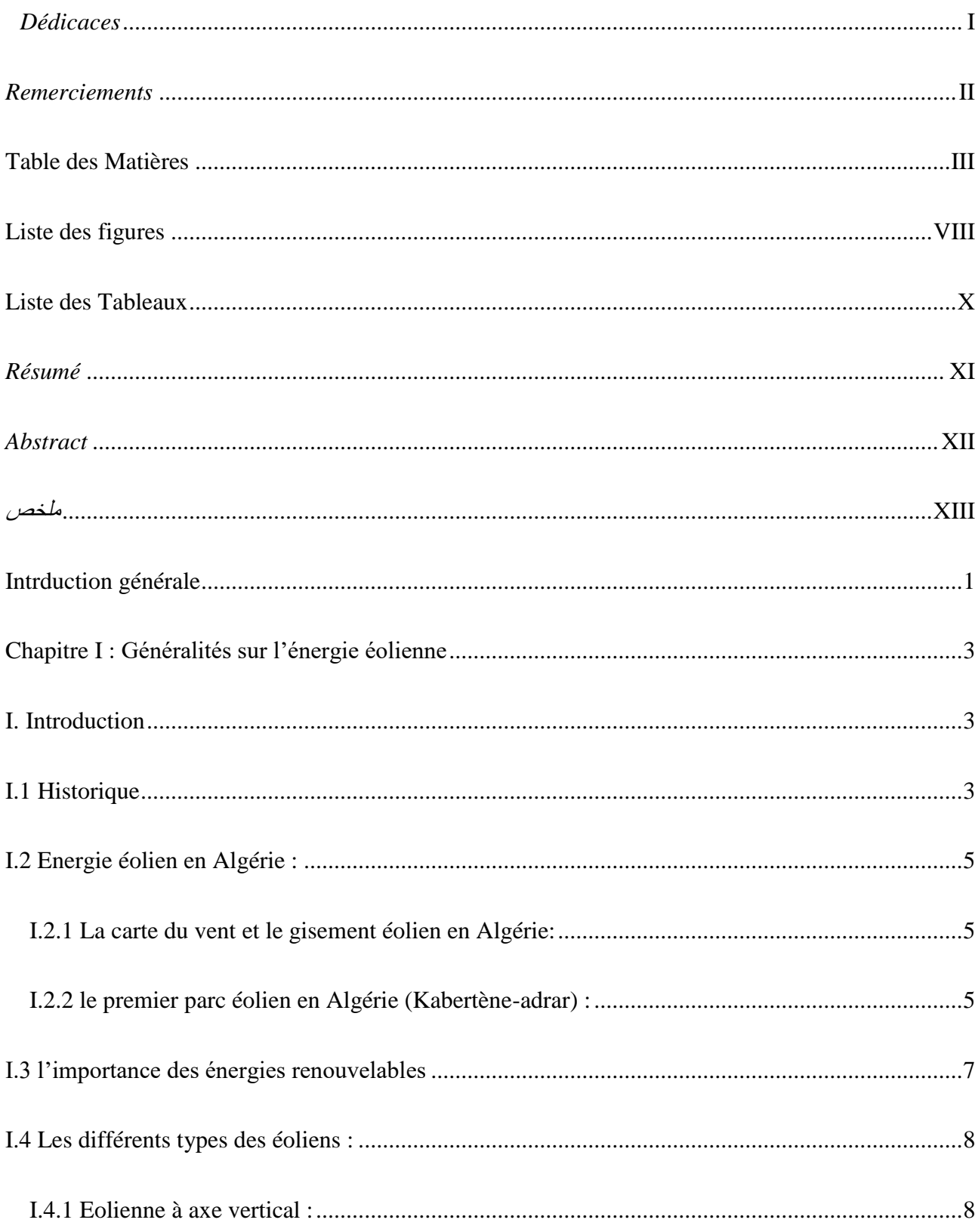

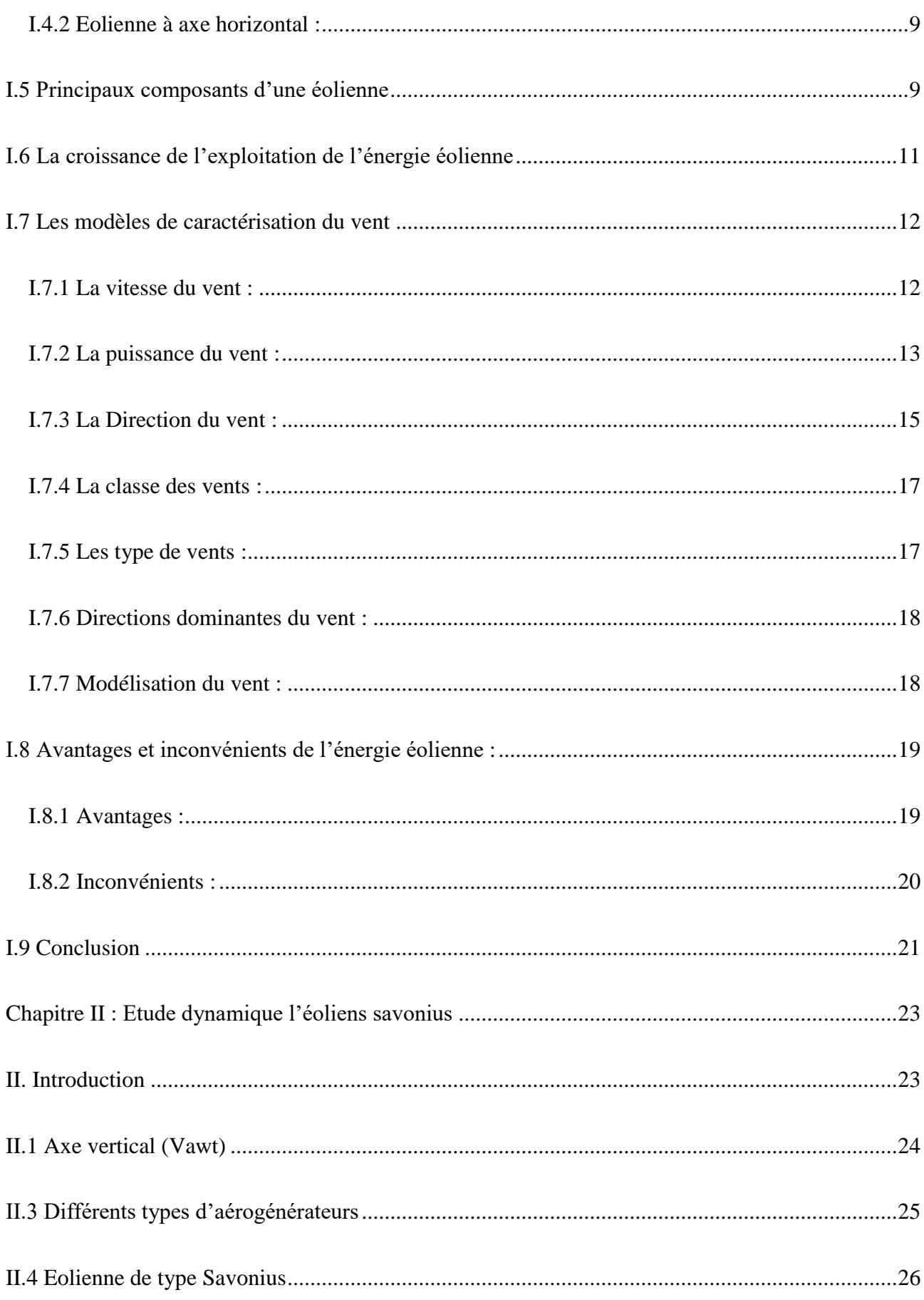

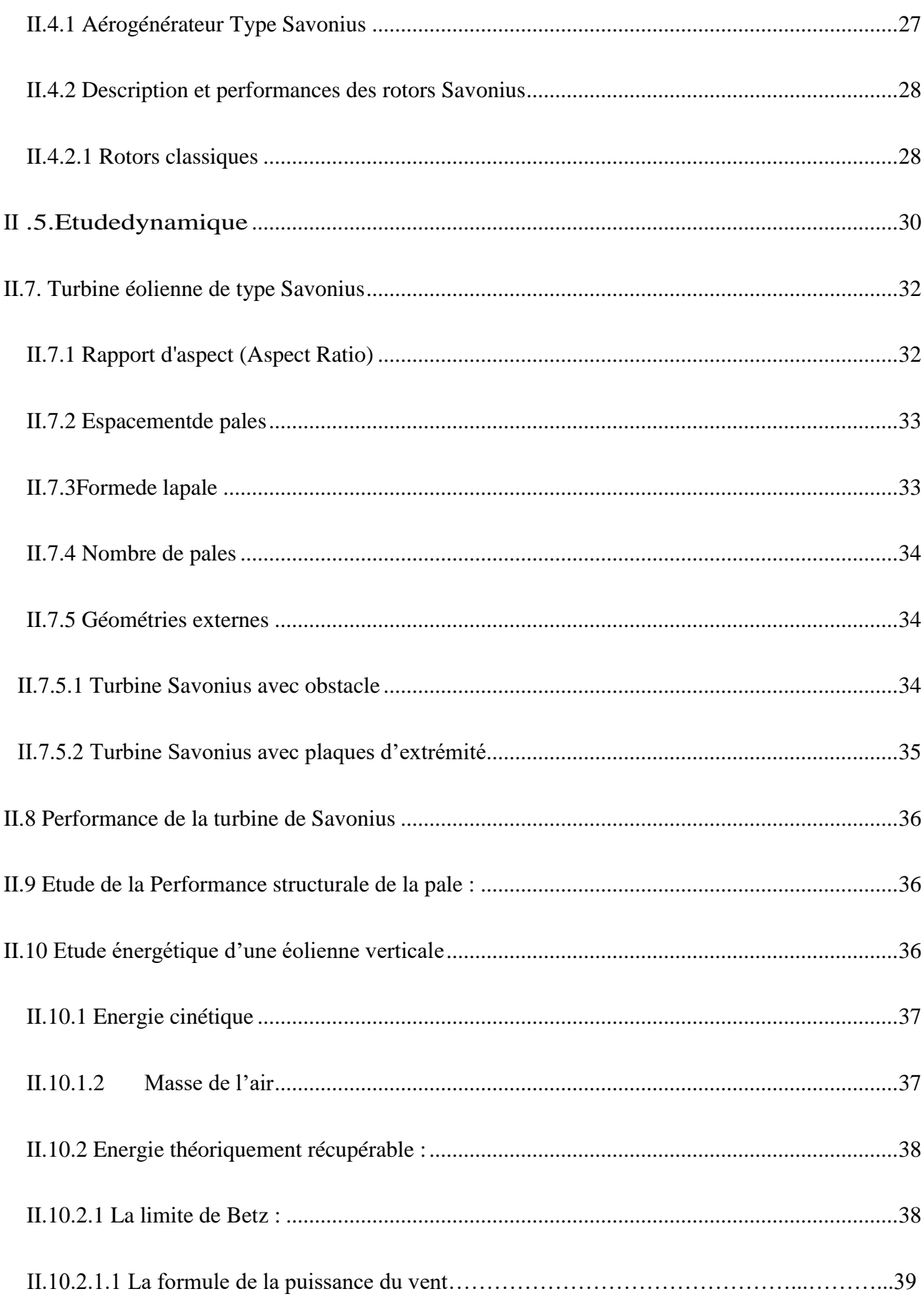

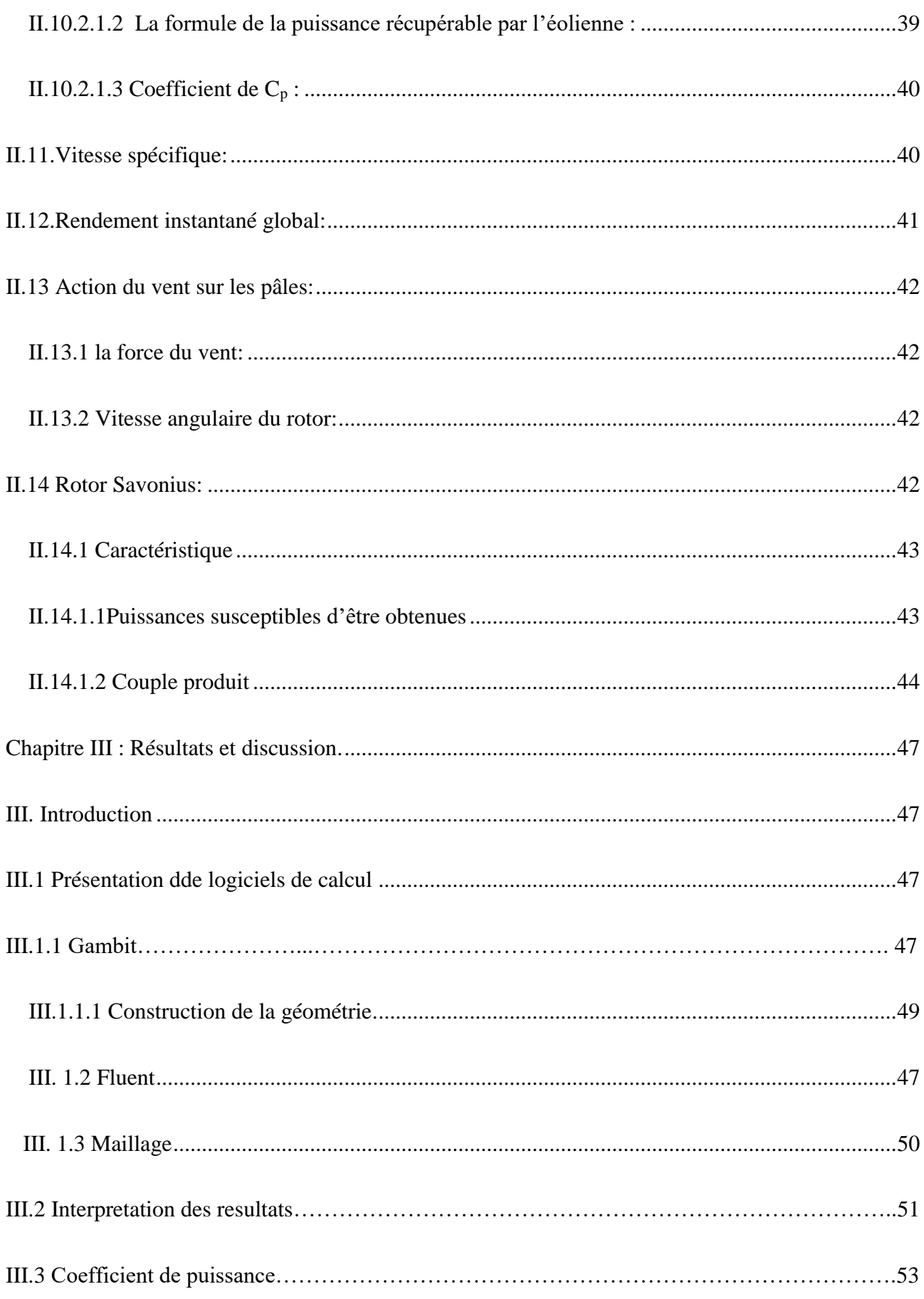

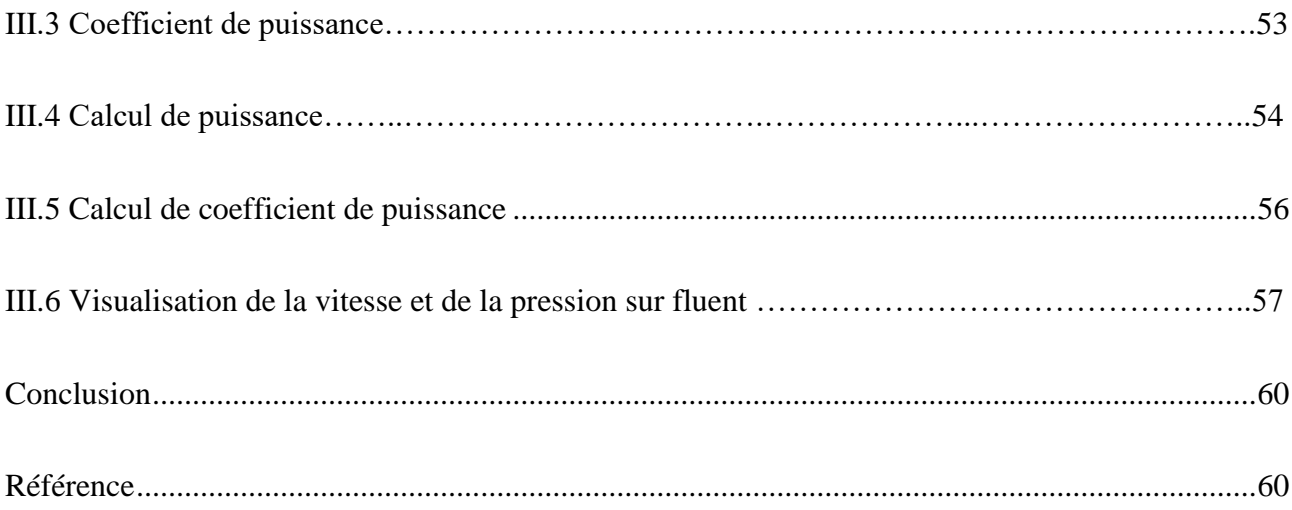

# **Liste des figures**

<span id="page-9-0"></span>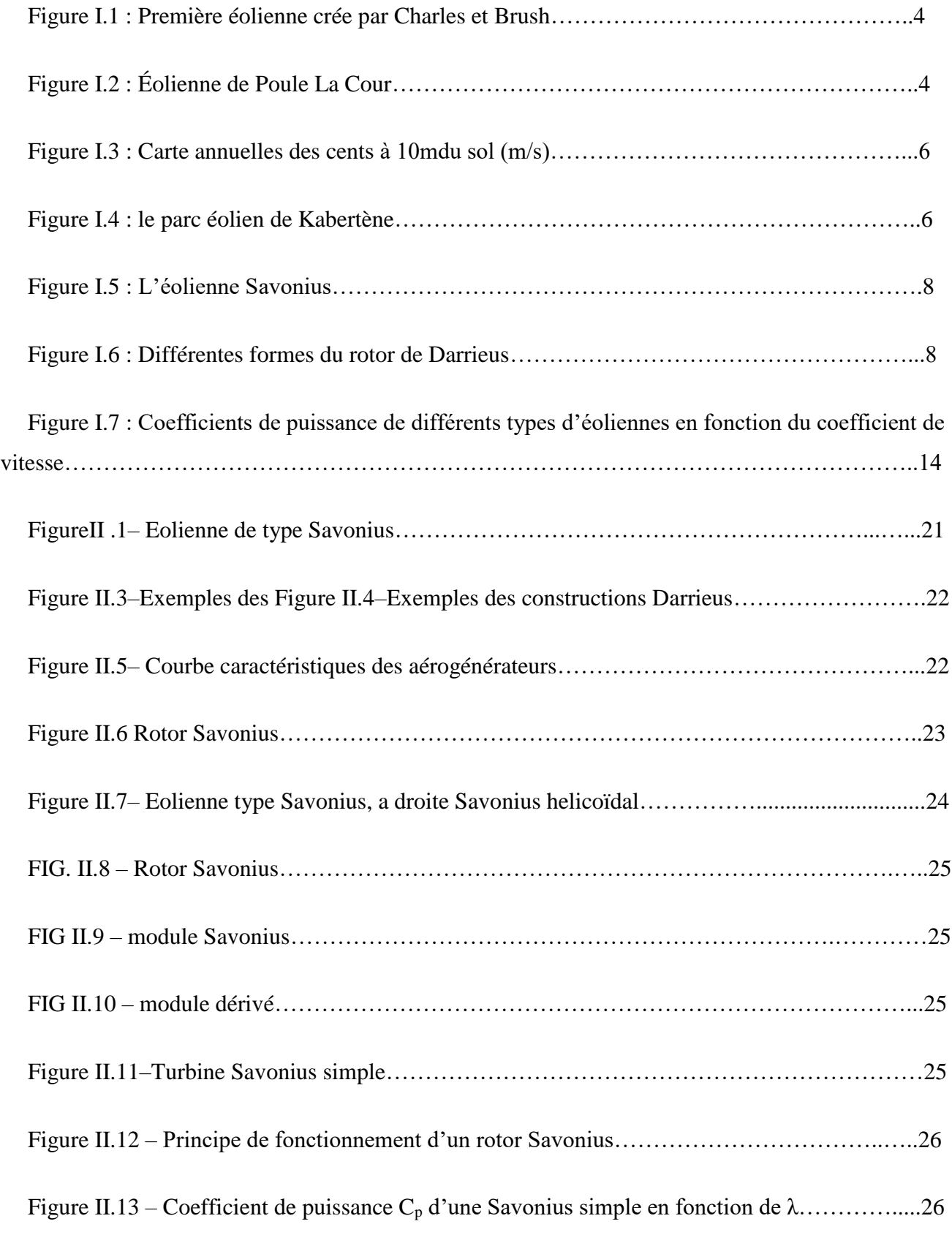

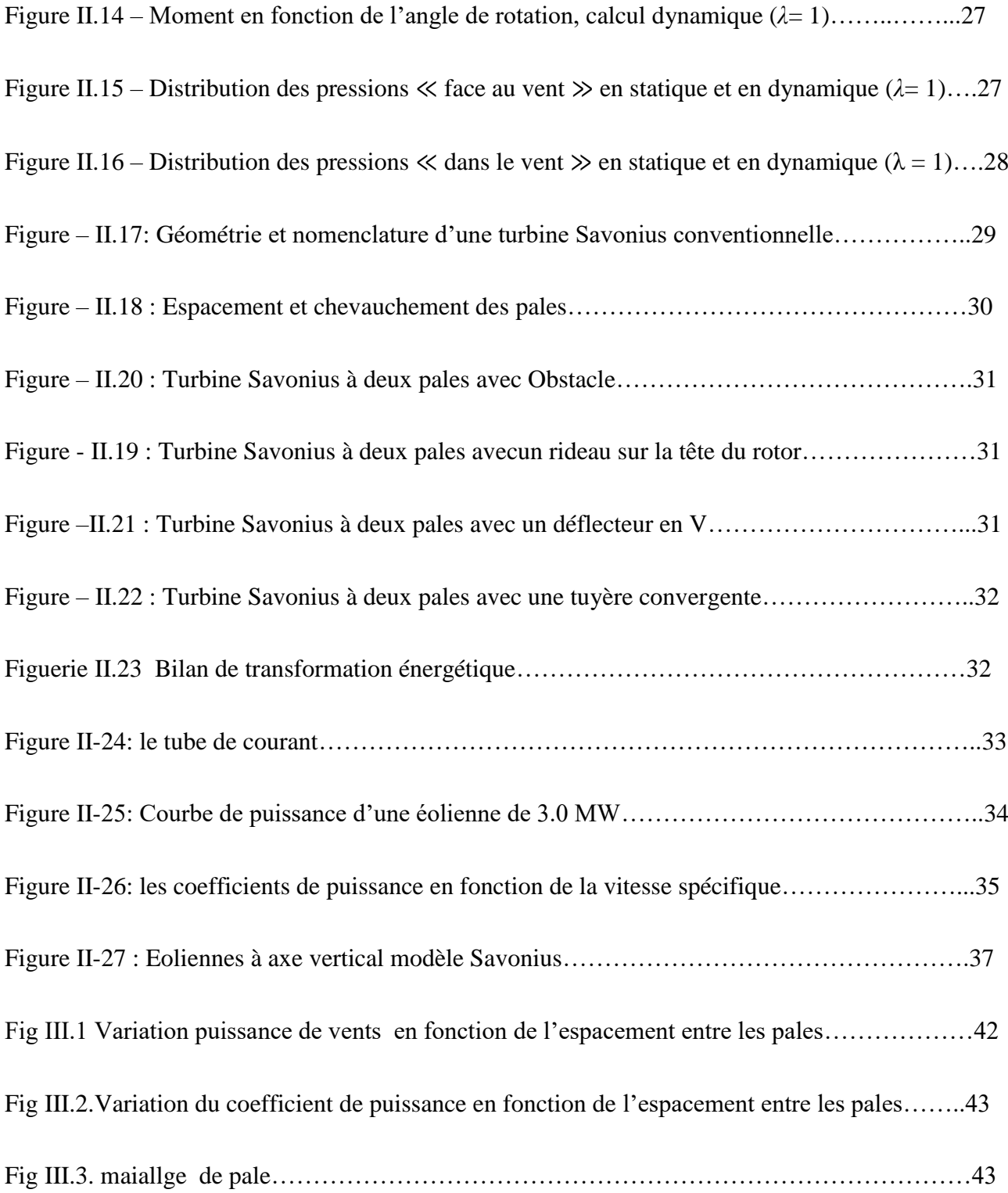

# **Liste des Tableaux**

<span id="page-11-0"></span>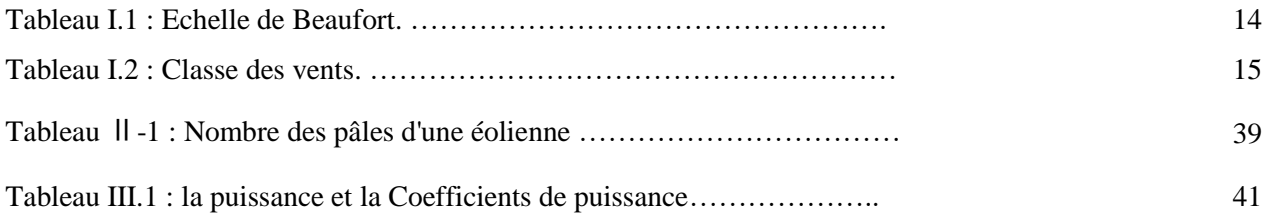

# *Résumé*

<span id="page-12-0"></span>Cette étude a contribuée, en première étape, à l'analyse de l'écoulement autour de l'éolienne et à la compréhension du phénomène complexe lié à cet écoulement. En effet, l'effet de l'espacement entre les pales d'une eolienne savonius sur la production de l'energie, dynamiques et énergétiques. Les informations recueillis ont, non seulement, permet de simuler les performances mécanique et énergétique mais aussi d'analyser les effets des différents paramètres sur ses performances. D'une manière détaillée, la simulation numérique faite a permis de déterminer le champ des vitesses etdes pressions. Les informations recueillis ont, non seulement, permis de simuler les performances mécanique et énergétique de l'éolienne. D'une manière détaillée, La simulation numérique nous a permis de déterminer la puissance et la coeficient de puissance Cp, Ces résultats sont du point de vue qualitatif.

**Mot clés:** Energie éolienne, Rotor Savonius, performance énergétique.

# *Abstract*

<span id="page-13-0"></span>This study contributed, in the first stage, to the analysis of the flow around the wind turbine and to the understanding of the complex phenomenon associated with this flow. Indeed, the effect of the spacing between the blades of a savonius wind turbine on the production of energy, dynamic and energetic. The information gathered has not only made it possible to simulate the mechanical and energy performances but also to analyse the effects of the various parameters on its performance. In detail, the numerical simulation made it possible to determine the velocity and pressure field. The information gathered has not only enabled the mechanical and energy performance of the wind turbine to be simulated. In a detailed way, Numerical simulation allowed us to determine the power and power coeficient Cp, These results are from the qualitative point of view.

**Keywords:** Wind energy, Rotor Savonius, energy performance.

# <span id="page-14-0"></span>**ملخص**

ساهمت هذه الدراسة، في المرحلة األولى، في تحليل التدفق حول توربينات الرياح وفهم الظاهرة المعقدة المرتبطة بهذا التدفق. في الواقع، تأثير التباعد بين شفرات توربينات الرياح السافونيوس على إنتاج الطاقة، الديناميكية والحيوية. لم تسمح المعلومات التي تم جمعها فقط بمحاكاة الأداء الميكانيكي والطاقة ولكن أيضًا لتحليل تأثيرات المعايير المختلفة على أدائها. بالتفصيل، جعلت المحاكاة العددية من الممكن تحديد مجال السرعة والضغط. لم تسمح المعلومات التي تم جمعها فقط بمحاكاة األداء الميكانيكي والطاقة لتوربينات الرياح. بطريقة مفصلة، سمحت لنا المحاكاة العددية بتحديد الطاقة و معامل الطاقة *Cp*، هذه النتائج من وجهة النظر النوعية.

**الكلمات المفتاحية:** طاقة الرياح ، دوار سافونيوس ، كفاءة الطاقة.

# <span id="page-15-0"></span>**Intrduction générale**

Les énergies renouvelables (énergie éolienne, énergie solaire, biomasse…) représentent la solution la plus intéressante pour relever les défis énergétiques mondiaux. Elles sont propres et n'ont pas besoin d'aucun combustible. En outre, l'éolien et le solaire constituent une ressourceindigène dont les potentiels sont suffisants pour faire face à la demande d'énergie qui est en augmentation incessante.

Par ailleurs, la production de l'énergie éolienne devient de plus en plus compétitive par rapport à l'énergie solaire et aux combustibles fossiles traditionnels et se situe déjà aujourd'hui à égalité avec les nouvelles centrales à charbon ou à gaz **[1]**.

Dans de nombreuses régions du monde, comme les Etats Unis et le Canada, l'énergie éolienne est maintenant tend à devenir une source d'énergie de premier plan. Pendant longtemps, des préoccupations liées aux changements climatiques étaient la cause principale de la naissance du développement du domaine des énergies renouvelables, surtout dans le monde développé et tout particulièrement en Amérique du nord et en Europe. Le développement est bien vu dans le progrès technologiques et l'amélioration apportée aux capteurs des énergies est particulièrement ceux de l'énergie éolienne. L'objet de ce travail consiste à mener une étude approfondie basée sur l'étude d'un écoulement autour d'une éolienne de type Savonius. Pour se faire, le présent mémoire a été réparti en 3 chapitres : Généralités sur l'énergie éolienne

Suite à une Brève vue sur l'origine de cette énergie et l'exposé d'un sommaire sur l'historique et le développement technologique dans le domaine, nous avons évoqué les principes de captation de cette énergie, la description des différents types de capteurs éoliens, les fondements aérodynamiques des éoliennes et leur applications est y présenté. Ceci est suivi par le chapitre 2Etude dynamique l'eoliens savonius où nous avons exposé la synthèse bibliographique des travauxanalyse théorique, de l'écoulement autour du capteur d'énergie à axe vertical de type Savonius, sanctionnée par une modélisation du problème. Dans le troisième chapitre Résultats et discussion, nous avons présenté et réalise une simulation numérique en utilisant la méthode des tourbillons discrétisés gambit pour aboutir aux performances mécanique et énergétique du l'espacement entre les pales. Le mémoire est clôturé par une conclusion générale.

# INTRODUCTION GÉNÉRALE

# **Chapitre I Généralités sur l'énergie éolienne**

# **Chapitre I : Généralités sur l'énergie éolienne**

# <span id="page-18-1"></span><span id="page-18-0"></span>**I. Introduction**

Les préoccupations concernant le changement climatique sont la principale cause de l'émergence du domaine des énergies renouvelables, notamment dans les pays développés.L'évolution est bien visible dans les avancées technologiques de l'amélioration des capteurs des énergies renouvelables, en particulier ceux de l'énergie éolienne.

L'énergie éolienne est une énergie inépuisable et respectueuse de l'environnement, Tout ce que vous avez à faire est de choisir le bon emplacement et d'utiliser les meilleures éoliennes pour votre projet de construction.

# <span id="page-18-2"></span>**I.1 Historique**

L'énergie éolienne provient de l'énergie solaire et extrait l'énergie gratuite du vent pour produire de l'énergie mécanique ou électrique. Cette énergie est classée comme énergie renouvelable. L'exploitation remonte à l'Antiquité et a commencé vers le 17ème siècle avant JC. En Mésopotamie. Après cela, il a été conçu par le roi Hammurabi. Un projet ambitieux pour irriguer les plaines de Mésopotamie grâce à l'énergie éolienne. Les moulins à vent ont ensuite converti l'énergie éolienne en énergie mécanique, broyant le grain et les équipements de pompage.**[2]**. Le premier prototype d'éolienne a été construit à l'aide de techniques datant d'environ 400 av. Plongez dans un moulin à vent indien<sup>[3]</sup>. La composition des éoliennes qu'ils ont conçues à cette époque est presque la même que celle du VAWT actuel.

Puis, cette énergie a été largement développée par les Perses (Iraniens) dès le 7ème siècle après JC, dans l'irrigation des terres cultivées et par broyage des céréales. Geral Muller et al. Des auteurs tels que. En 2009, le premier VAWT prétend être né dans les provinces du Sistan et du Khorasan, dans l'est de l'Iran, à la périphérie de l'Afghanistan.**[4]**. Ces machines ont été appelées rotor Systan et fonctionnent à une vitesse du vent de 10 à 30 m/s. Le rotor Systan a une hauteur de 6 m et une envergure de 6 m.

Plus tard, leur utilisation comme moulins à vent s'est répandue dans toute l'Europe, en particulier **Lord Kelvin** en 1802, lorsqu'ils ont envisagé pour la première fois de convertir l'énergie éolienne en énergie électrique.La première éolienne à produire de l'électricité (Fig. I.1) a été construite en 1887par

Charles F. Brush **[5]**. Composé de 144 pales et d'un diamètre de 17m, il ne produisait que 12kW.

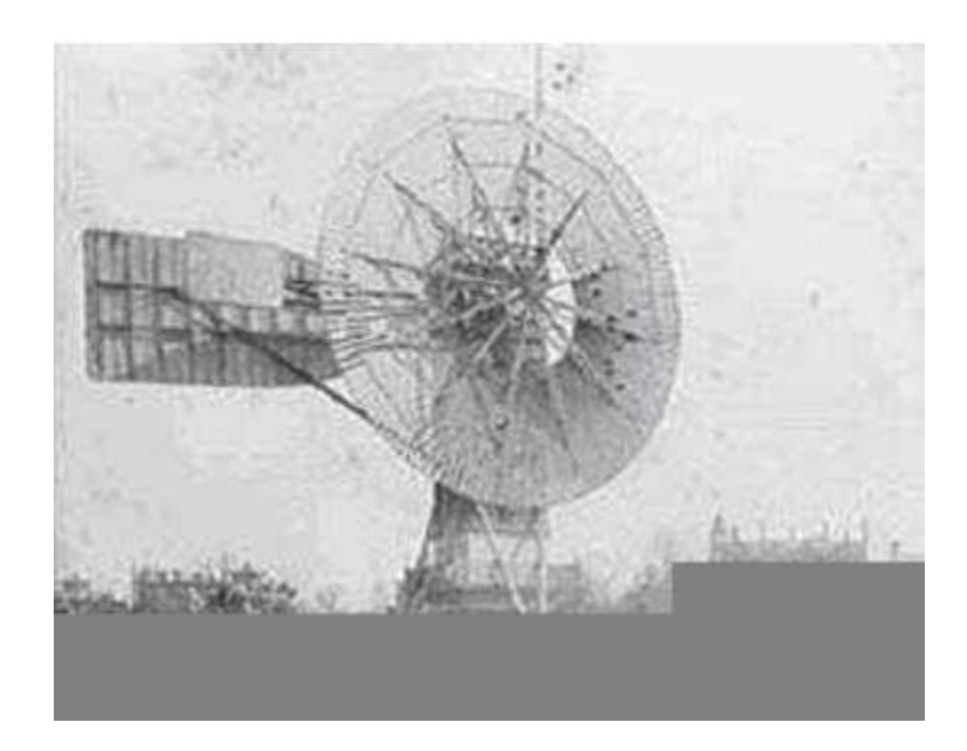

**Figure I.1 :** Première éolienne crée par Charles et Brush.

En 1891, le météorologue danois Poule La Cour considérait l'électricité comme l'une des techniques les plus importantes du futur et mena des recherches pour améliorer l'invention de Charles F. Brush visant à améliorer l'efficacité des éoliennes. Par conséquent, il conclut que les éoliennes rotatives à grande vitesse avec un nombre limité de pales (Figure I.2) génèrent plus de puissance **[3]**.

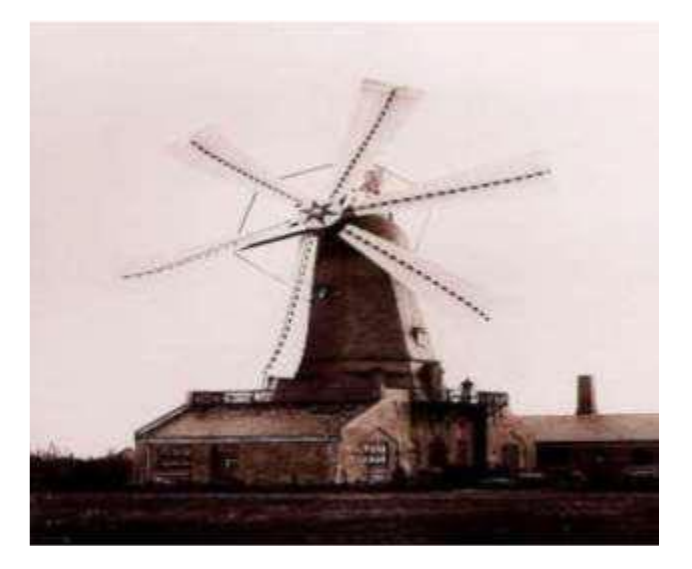

**Figure I.2 :** Éolienne de Poule La Cour.

Cette nouvelle application de l'énergie éolienne a connu un certain succès, et l'on comptait en 1920 jusqu'à 300 constructeurs d'aérogénérateurs. La crise pétrolière de 1973 a relancé de nouveau la recherche et les réalisations éoliennes dans le monde.

Aujourd'hui, l'électricité issue de l'énergie éolienne peut être considérée comme l'énergie renouvelable la plus prometteuse en cours de développement pour remplacer le charbon, le pétrole, le gaz et même l'énergie nucléaire.

# <span id="page-20-0"></span>**I.2 Energie éolien en Algérie :**

## <span id="page-20-1"></span>**I.2.1 La carte du vent et le gisement éolien en Algérie:**

Au milieu des années 80, les seules mesures des paramètres du vent disponibles en l'Algérie étaient rapportées dans les bulletins météorologiques de l'ONM qui donnent les vitesses et les fréquences moyennes des vents pour les différentes stations météorologiques.

**En 1990, Hammouche** a édité " l'atlas de vent de l'Algérie " donnant les résultats de l'étude statistique de 37 stations en utilisant le logiciel Wasp utilisé pour la cartographie éolienne de l'Europe **[6].** Les résultats de Hammouche ont été utilisés pour établir la première carte du vent de l'Algérie par **Kasbadji-Merzouk[7].**

Cette carte a été améliorée par le même auteur en1999, en portant le nombre de stations à 46 et en utilisant la distribution hybride de **Weibull[8].**

Enfin un Atlas réalisé à l'aide d'un système d'information géographique a été mis en place en 2006 par le même auteur **[9]**.

**En 2011, Chellali** a contribué à l'actualisation de la carte des vents en utilisant 37 points de mesure à travers le pays. L'estimation de l'énergie éolienne disponible dans une région donnée reste l'une des étapes les plus importantes avant une éventuelle implantation d'un parc éolien. Pour cela, il faut d'abord quantifier le gisement énergétique disponible par l'établissement de l'atlas éolien de la région.

LaFigure I.3montre le gisement éolien en Algérie d'après les données satellitaires du Laboratoire d' Energie Eolienne du Centre de développement des Energies Renouvelables (CDER, Algérie). On peut dire que le meilleur potentiel d'énergie éolienne est dans le sud-ouest du pays où la vitesse du vent dépasse les 6 m/s.

## <span id="page-20-2"></span>**I.2.2 le premier parc éolien en Algérie (Kabertène-adrar) :**

Le 3 juillet 2014, L'Algérie a inauguré son premier parc éolien, situé à Kabertène sur le territoire de la commune de Tissabit (80 km au Nord d'Adrar). Ce projet fruit d'un partenariat Algéro-français et premier du genre à l'échelle nationale, est une station expérimentale représentant un modèle réussi en matière d'exploitation de l'énergie éolienne pour la production de l'électricité (Fig I.4).

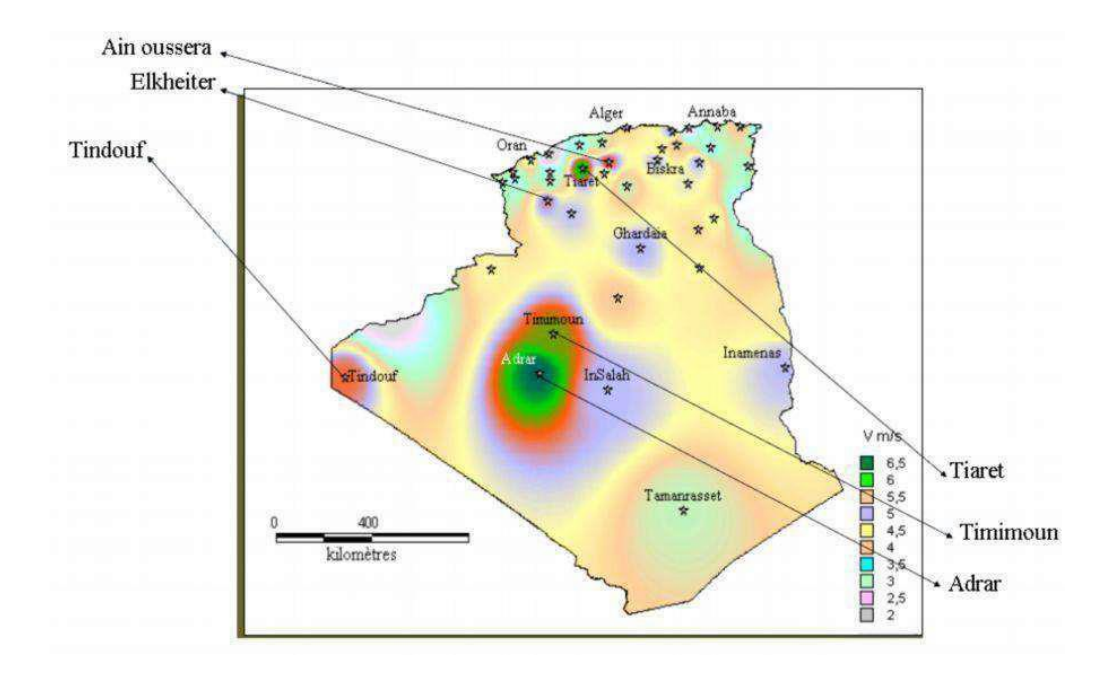

**Figure I.3** : Carte annuelles des vents à 10mdu sol (m/s). **[10]**

Dotée d'une douzaine d'éoliennes, installées sur la base d'études techniques et de terrain, tenant compte des courants de vents qui caractérisent la région, cette centrale assure une production alternative propre et renouvelable de 10 mégawatts d'électricité, intégrée au réseau électrique pour le renforcement des capacités d'alimentation en énergie de la wilaya d'Adrar **[11].**

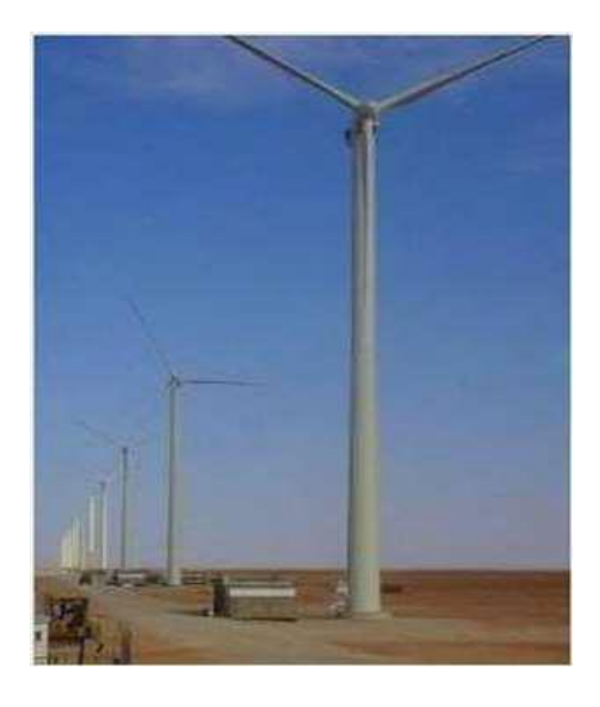

**Figure I.4** : le parc éolien de Kabertène. **[10]**

# <span id="page-22-0"></span>**I.3l'importance des énergies renouvelables**

L'énergie est désormais une exigence très importante pour toutes les activités modernes, y compris les ménages, les transports, l'industrie, l'agriculture, l'éducation, les télécommunications, etc. L'énergie disponible dans la société affecte également directement leur bien-être financier. De nombreux problèmes environnementaux et non environnementaux découlent du fait que la plupart de l'énergie provient de combustibles fossiles tels que le charbon, le pétrole et le gaz naturel. **[12]**.

En plus des préoccupations environnementales associées, il existe des problèmes liés à l'utilisation des combustibles fossiles, notamment la volatilité des prix et les préoccupations concernant la sécurité de l'approvisionnement. Nous explorons diverses solutions car il est clair que nous ne pouvons pas compter uniquement sur les sources d'énergie traditionnelles telles que le charbon, le gaz naturel et le pétrole. Parmi ces solutions possibles, les sources d'énergie renouvelables (solaire, éolienne, hydroélectrique, biomasse, géothermique, houlomotrice et marémotrice) sont largement reconnues comme importantes pour un avenir énergétique durable.**[13]**. En utilisant les énergies renouvelables, il est possible d'éliminer, ou du moins de minimiser, les problèmes de sécurité associés à l'utilisation des combustibles fossiles et de l'énergie nucléaire.**[14]**. Il n'y a pas non plus de coûts de processus et de matériel pour extraire les ressources énergétiques, car elles sont gratuites et pratiquement omniprésentes. La prise de conscience mondiale de la nécessité de développer les énergies renouvelables a connu une croissance exponentielle ces dernières années, de plus en plus de pays coordonnant des systèmes et une production d'énergie basés sur des sources d'énergie renouvelables.**[15]**.

Les projets d'énergie renouvelable apportent des contributions importantes aux approvisionnements énergétiques nationaux de nombreux pays à travers le monde tout en contribuant à préserver l'environnement **[16-17]**.

Selon le rapport d'énergie 2011 du WWF (World Wide Fund for Nature), l'approvisionnement en énergie renouvelable sera suffisant pour satisfaire les besoins énergétiques mondiaux d'ici 2050 et permettra d'économiser près de 4 milliards de dollars par an grâce à l'efficacité énergétique et les coûts de carburant réduits **[18]**.

Selon les estimations, l'énergie électrique d'origine renouvelable représente environ 19% de la consommation énergétique mondiale en 2012 avec environ 9% provenant de la biomasse traditionnelle et 10% de sources d'énergies renouvelables modernes.

Les facteurs qui doivent être pris en compte comprennent les coûts liés à la production d'électricité, l'efficacité du système choisi, les besoins en espaces et en eau ainsi que l'impact social et économique liés à leur mise en œuvre[19].

# <span id="page-23-0"></span>**I.4 Les différents types des éoliens**

Les turbines éoliennes se divisent en deux familles, elles sont classées selon l'orientation de leurs axes de rotation. Ces deux types sont **[20]**

## <span id="page-23-1"></span>**I.4.1 Eolienne à axe vertical**

L'éolienne à axe vertical est un modèle dans lequel la pale tourne autour d'une tige posée verticalement sur le sol. Ces éoliennes sont plus chères et plus complexes à concevoir que les éoliennes à axe horizontal, mais sont plus faciles à adapter aux zones de vents instables et faibles. De plus, elle prend moins de place qu'une éolienne horizontale et peut fonctionner quelle que soit la direction du vent.

Il existe deux familles d'éoliennes à axe verticale :

1. **L'éolienne Savonius :** Le rotor Savonius se compose simplement de deux pales verticales semi cylindre placé à un angle l'un de l'autre, l'ensemble tournant autour d'un axe vertical. Le principe de fonctionnement est basé sur la résistance de l'air car la force aérodynamique agit sur deux hélices différentes. Cette différence crée le couple mécanique qui produit le mouvement. Cette machine a été conçue par l'ingénieur S.J en 1925. Savonius a été inventé et breveté en 1929.

Exploite la force de trainée :

- Coefficient de puissance max = 15-25%.
- Vitesse spécifique optimale = 0.8 à 1.
- Vitesse de démarrage = 2-3m/s. **[21]**

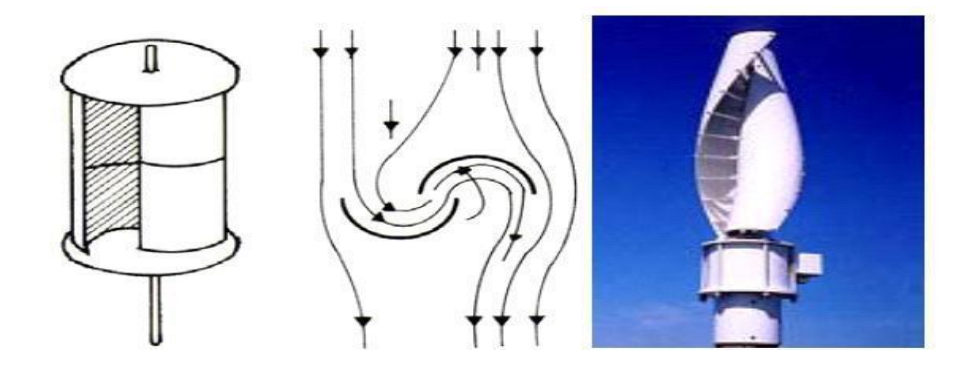

**Figure I.5 :**L'éolienne Savonius.

**2. L'éolienne Darrieus :** Les éoliennes Darrieus sont un type d'éolienne à axe vertical utilisé pour produire de l'électricité à partir de l'énergie éolienne. La turbine est constituée d'un arbre vertical rotatif ou d'un grand nombre de pales courbes montées sur le châssis. Ce concept d'éolienne a été breveté par Georges Darrieus, ingénieur aéronautique français en 1931.

Il existe quatre sortes de rotors de DARRIEUS : le rotor cylindrique, le rotor tronconique, le rotor à variation cyclique et le rotor parabolique.

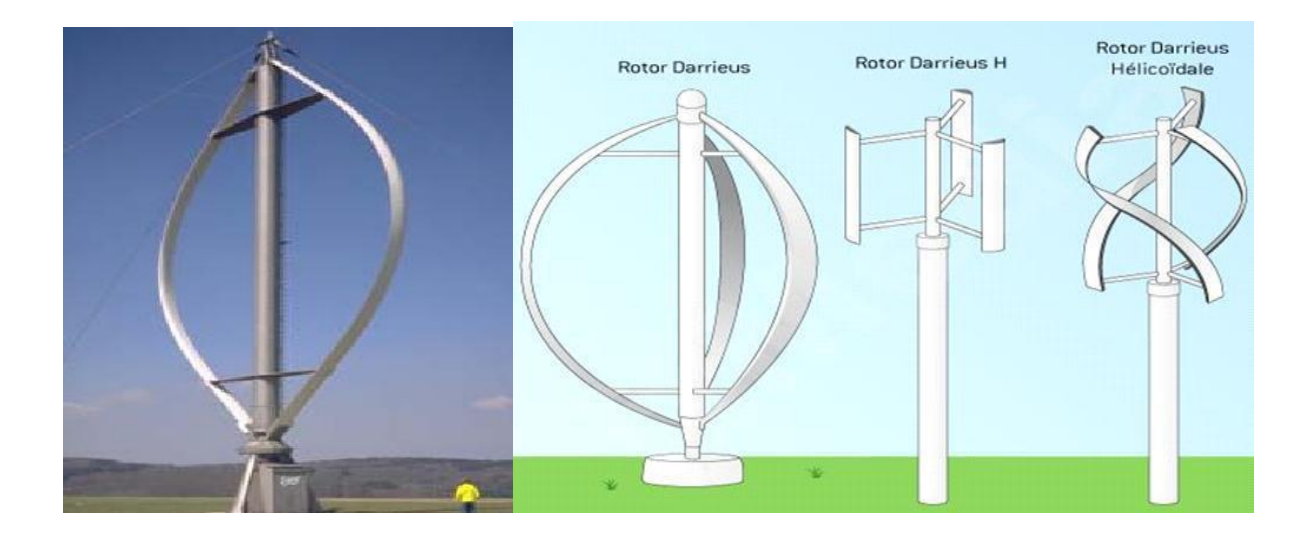

**Figure I.6 :** Différentes formes du rotor de Darrieus.

## <span id="page-24-0"></span>**I.4.2 Eolienne à axe horizontal :**

Une éolienne à axe horizontal est une hélice qui est perpendiculaire à la direction du vent et dont l'axe de rotation est horizontal au sol. Les éoliennes à axe horizontal sont basées sur l'ancienne technologie des éoliennes**[2].** Ils sont constitués de pales profilées aérodynamiquement, comme les ailes d'un avion. Le nombre de pales utilisées pour produire de l'électricité varie traditionnellement entre 1 et 3. Un rotor à 3 pales est le plus couramment utilisé car il représente un compromis entre le coefficient de performance et le coût et la vitesse de rotation du collecteur éolien. Il est le plus couramment utilisé par les particuliers en raison de sa grande puissance **[5].**

# <span id="page-24-1"></span>**I.5 Principaux composants d'une éolienne**

Il existe plusieurs configurations possibles d'aérogénérateurs qui peuvent avoir des différences importantes. Néanmoins, une éolienne "classique" est généralement constituée de :

#### **Un mât :**

Généralement en métal, supporte l'ensemble des équipements permettant de produire l'électricité (nacelle + rotor). Il est fixé sur une fondation implantée dans le sol, une lourde semelle en béton qui assure l'ancrage et la stabilité de l'éolienne. Le mât des éoliennes atteint aujourd'hui 80 m de haut pour les plus puissantes (exceptionnellement jusqu'à 100 m). Les éoliennes sont-elles si haut perchées C'est parce que le vent souffle plus fort à quelques dizaines de mètres de hauteur, où il n'est pas perturbé par l'effet des obstacles : relief, arbres, maisons…Et la puissance fournie par une éolienne est proportionnelle au cube de la vitesse du vent **[22].**

#### **Un rotor :**

Il est Composé de plusieurs pales et du nez de l'éolienne. Les pales assemblées à un moyeu. Le nombre de pales varie de 1 à 3 pour les éoliennes à axe horizontal et de 1 à 6 pour les éoliennes à axe vertical. Le rotor tripale est le plus répandu car il représente un bon compromis entre le coût, le comportement vibratoire, la pollution visuelle et le bruit. En effet un nombre pair de pales doit être évité pour des raisons de stabilité **[23]** ; les pales sont aujourd'hui faites de matériaux composites à la fois légers et assurant une rigidité et une résistance suffisantes : polyester renforcé de fibre de verre et /ou fibre de carbone. Leur longueur atteint actuellement entre 30 et 55 mètres, soit un diamètre du rotor compris entre 60 et 110 mètres.

La puissance d'une éolienne est proportionnelle à la surface balayée par ses pales (un cercle), donc au carré de son diamètre rotor**[24]**.

#### **La nacelle :**

Elle regroupe tous les éléments mécaniques permettant de coupler le rotor éolien au générateur électrique tel que l'arbre lent et rapide les roulements, le multiplicateur, le générateur et les systèmes d'orientation des pales et de la nacelle. Pour capter au mieux l'énergie du vent, un calculateur est intégré dans la nacelle, afin d'orienter l'hélice perpendiculairement à la direction du vent, de modifier l'angle de calage des pales dans le cas d'un contrôle actif, pour contrôler et coordonner tout cela la nacelle contient aussi divers actionneurs de commande. Les signaux émis par l'anémomètre sont transmis au système de contrôle commande de l'éolienne pour démarrer celle-ci si la vitesse du vent atteint la vitesse de démarrage ou l'arrêter si le vent dépasse la vitesse maximale. Pour le système d'orientation de la nacelle, une girouette placée sur la nacelle indique le sens du vent, les signaux transmis à l'ordinateur permettent de commander le système d'orientation de la nacelle face au vent.

Le système de refroidissement comprend généralement un ventilateur électrique utilisé pour refroidir la génératrice, et un refroidisseur à l'huile pour le multiplicateur. L'arbre lent relie le moyeu au multiplicateur et est muni d'un système de freinage hydraulique en cas de besoin**[23]**.

#### **Le multiplicateur :**

Les rotors dont le diamètre est supérieur à 5 m ont des vitesses de rotation trop faibles pour pouvoir entraîner directement un alternateur classique. Il est donc indispensable pour ces machines d'interposer entre l'aéromoteur et l'alternateur un multiplicateur.

#### **La génératrice :**

C'est un alternateur qui convertit l'énergie mécanique en énergie électrique. Les plus simples et robustes sont des générateurs à induction. Il existe plusieurs types de génératrices pour stabiliser la vitesse des moteurs génératrices à basses vitesses de vent, l'autre pour les hautes vitesses génératrices auto-excitées.

Enfin, La nouvelle génératrice discoïde de Jeumont Industrie est une innovation majeure car elle réduit la taille, normalement imposante, de ces alternateurs multi pôles. Toutefois, le courant produit doit passer par un onduleur de grande puissance. Il s'agit là aussi d'une technologie de pointe **[34]**.

#### **Les pales d'éolienne :**

Une pale d'éolienne extrait l'énergie cinétique du vent et la transforme, grâce à sa connexion avec le rotor, en mouvement de rotation. Le phénomène de portance aérodynamique est au cœur du principe de fonctionnement.

Les pales forment une partie très importante des éoliennes. De leur nature dépendront le bon fonctionnement et la durée de vie de la machine ainsi que le rendement du moteur éolien **[35]**.

# <span id="page-26-0"></span>**I.6 La croissance de l'exploitation de l'énergie éolienne**

Le vent, comme étant une source d'énergie traditionnelle non polluante, a été exploité depuis plusieurs siècles pour la propulsion des navires (avant 3000 ans environ), l'entrainement des moulins (environs 200000 moulins à vent en Europe vers le milieu du 19ème siècle), le pompage d'eau et le forgeage des métaux dans l'industrie. Ces dernières utilisations sont toutes basées sur la conversion de l'énergie du vent captée par des hélices en énergie mécanique exploitable **[25].**

Ce n'est qu'après l'évolution de l'électricité comme forme moderne de l'énergie et les recherches successives sur les génératrices électriques, que le danois Poul La Cour a construit pour la première fois en 1891 une turbine à vent générant de l'électricité **[26].**

Après la fabrication du premier aérogénérateur, les ingénieurs danois ont amélioré cette technologie durant la 1ère et la 2ème guerre mondiale avec une grande échelle. **[25]** C'est principalement la crise pétrolière de 1974 qui relança les études et les expériences avec une échelle plus élevée, ce qui oblige plusieurs pays de commencer l'investissement pour améliorer et moderniser la technologie des aérogénérateurs. Parmi ces investissements, on cite le premier marché important de la Californie entre 1980 et 1986, notamment au début avec des turbines de moyenne puissance (55 kW), puis 144 machines (avec un total de 7 MW) en 1981 et 4687 machines d'une puissance totale de (386 MW) en 1985 ; Après ces années, le marché européen a réellement décollé, ce qui permet un développement important de cette industrie de l'éolienne et surtout dans des pays comme l'Allemagne, l'Espagne et le Danemark. Ces pays ont une contribution importante au marché mondial qui atteint 10000 MW en 1998 et environ 47000 MW en 2004 avec une croissance moyenne annuelle de 7500 MW.

Le coût global de l'énergie nécessaire à la production d'électricité à partir du vent est maintenant concurrentiel avec les sources d'énergie traditionnelles comme les combustibles fossiles. Cette réduction du coût de l'électricité est le résultat de progrès importants de la technologie utilisée par cette industrie (amélioration des conceptions aérodynamiques, amélioration des matériaux utilisés) ; Actuellement, l'énergie éolienne est bien implantée parmi les autres sources d'énergie avec une croissance très forte. **[27]**.

# <span id="page-27-0"></span>**I.7 Les modèles de caractérisation du vent**

Le vent se caractérise par les trois grandes variables par rapport au tempssuivantes : La vitesse du vent, la classeou la direction du vent et le type du vents .

## <span id="page-27-1"></span>**I.7.1 La vitesse du vent :**

La vitesse du vent est l'élément le plus important à prendre en compte dans le choix d'uneéolienne. En fonction de la vitesse moyenne du vent qui peut varier énormémentselon la région et les microclimats au sein d'une même région. Elle s'exprime en mètre parseconde (m.s<sup>-1</sup>), en kilomètre par heure (km.h-1 ) ou en nœud (kt).1 m.s-1 équivaut à 3,6km.h-1 Et environ 2 nœuds. **[3, 28]**

#### **I.7.1.1 Moyen de mesure de la vitesse du vent :**

La vitesse du vent est mesurée avec des anémomètres, Il existe trois typesd'anémomètre qui sont les suivantes :

- Anémomètre à trois coupelles en forme de demi-sphère
- Anémomètre à quatre coupelles en forme de demi-sphère
- Anémomètre installé au sommet d'un mât de 10 mètres.

## <span id="page-28-0"></span>**I.7.2 La puissance du vent :**

L'énergie cinétique d'une quantité de vent de masse m et de vitesse V est donnée par la relation suivante :

$$
E_C = \frac{1}{2} mV^2 \tag{I.1}
$$

La puissance de ce vent ambulant est la quantité d'énergie par seconde exprimé en watt :

$$
p = \frac{1}{2} \frac{m}{s} v^2 \tag{1.2}
$$

La grandeur ( $\frac{m}{2}$  $\frac{\pi}{s}$ ), peut être ré-exprimer comme le produit de la densité de l'air ρ, la surface balayé par le vent A, et la vitesse du vent V. Alors AV représente le volume du vent parcouru par second et ρAV représente la masse du vent qui traverse la surface A par unité de seconde. Ainsi on peut réécrire l'expression de la puissance P du vent de la manière suivante **[29]** :

$$
P = \frac{1}{2} (\rho A v) v^2 = \frac{1}{2} \rho A v^3
$$
 (I.3)

Avec

- $\bullet$  P = la puissance mécanique du vent ambulant (watts),
- $\rho =$  La densité de l'aire (kg/m3),
- $\bullet$  A = L'aire balayé par le vent (m2),
- $V = V$ itesse du vent (m/sec),

On peut citer que la comparaison entre deux sites potentiels se fait en terme de la puissance exprimée en watt par mètre carré balayé par les pales de la turbine éolienne. La puissance potentielle d'un site est donnée par l'expression suivante :

$$
P_{\rho} = \frac{1}{2}\rho v^3 \tag{I.4}
$$

La puissance mécanique du vent est donc proportionnel à la densité de l'air qui balayée par les pales de la turbine et aussi proportionnel au cube de la vitesse de vent en amont de la turbine. Il est à noter que cette puissance ne peut pas être entièrement extraite à l'aide des pales, parce que il y a une puissance mécanique résiduelle dans le vent en aval de la turbine qui continue à circuler mais à une vitesse inférieure **[29]**.

#### **I.7.2.1 La puissance récupérable du vent – Limite de Betz :**

La puissance extraite par les pales du rotor dépend de la différence entre la vitesse du vent en amont et celle en aval de la turbine, elle est exprimée par l'équation suivante :

$$
P_m = \frac{1}{2} (\text{débit de la masse par second } ) \{v^2 - v_0^2\}
$$
 (I.5)

- Pm= La puissance mécanique extraite par le rotor
- $\bullet$  V = La vitesse du vent en amont des pales de la turbine
- $\bullet$  V<sub>o</sub> = La vitesse du vent en aval des pales de la turbine

Selon le physicien allemand Albert Betz, la puissance mécanique maximale récupérable par un capteur éolien est égale à 16/27 de la puissance incidente qui traverse l'éolienne. Cette limite sera théoriquement atteinte lorsque la vitesse du vent en aval sera égale à la vitesse amont divisée par 3.

La puissance mécanique récupérable du vent est la puissance du vent multipliée par un coefficient Cp dit coefficient de puissance et qui peut atteindre théoriquement une valeur maximale 16/27.

$$
p_{m} = P * C_{p} = \frac{1}{2} \rho A v^{3} * C_{p}
$$
 (I.6)

Pratiquement le coefficient Cp dépend de deux facteurs principaux, premièrement de l'angle β de calage ou de décrochage des pales de l'éolienne, et deuxièmement de la vitesse spécifique λ nommée aussi rapport d'avance ou paramètre de rapidité (en anglais TSR pour Tip Speed Ratio), il est défini comme étant le rapport en la vitesse de la bordure de la pale par rapport à la vitesse du vent

$$
\lambda = \frac{R\Omega}{V_w} \tag{I.7}
$$

Avec Ω la vitesse de rotation de l'éolienne, R son rayon et V l'incidence du vent. Précédemment, on a vu que la puissance mécanique d'une éolienne est théoriquement limitée à 16/27 d'après la limite

de Betz. En plus de cette limitation, s'ajoute une série de pertes qui définissent la valeur définitive de la courbe de performance de cette éolienne. La FigureI.7 montre les courbes de rendement aérodynamique des différents types d'éoliennes qu'on peut trouver dans le commerce ou dans les centres de recherche. Cette figure nous informe que plus l'éolienne est rapide, plus elle est performante et plus la valeur maximale de son coefficient de vitesse λ est élevée. Dans la catégorie d'éoliennes rapides, on peut citer les éoliennes bi et tri-pales. Ils représentent 80% du marché mondial et servent dans la plupart de temps à équiper les fermes éoliennes onshore et offshore. La vitesse de rotation des VAWTs est généralement faible et cela fait que ces éoliennes développent un important couple de démarrage qui se stabilise au bout d'une certaine période de fonctionnement. Avec la courbe de La Figure I.7, on voit que le coefficient de vitesse λ d'un rotor Savonius avoisine le 1. Ceci est la preuve de faibles vitesses de rotation obtenues avec ce type d'éolienneLe coefficient de puissance Cp est donc une fonction de β et λ, et afin de produire le maximum d'énergie à partir d'une vitesse de vent donnée, il faut placer ces deux variables dans une position optimale **[30]**.

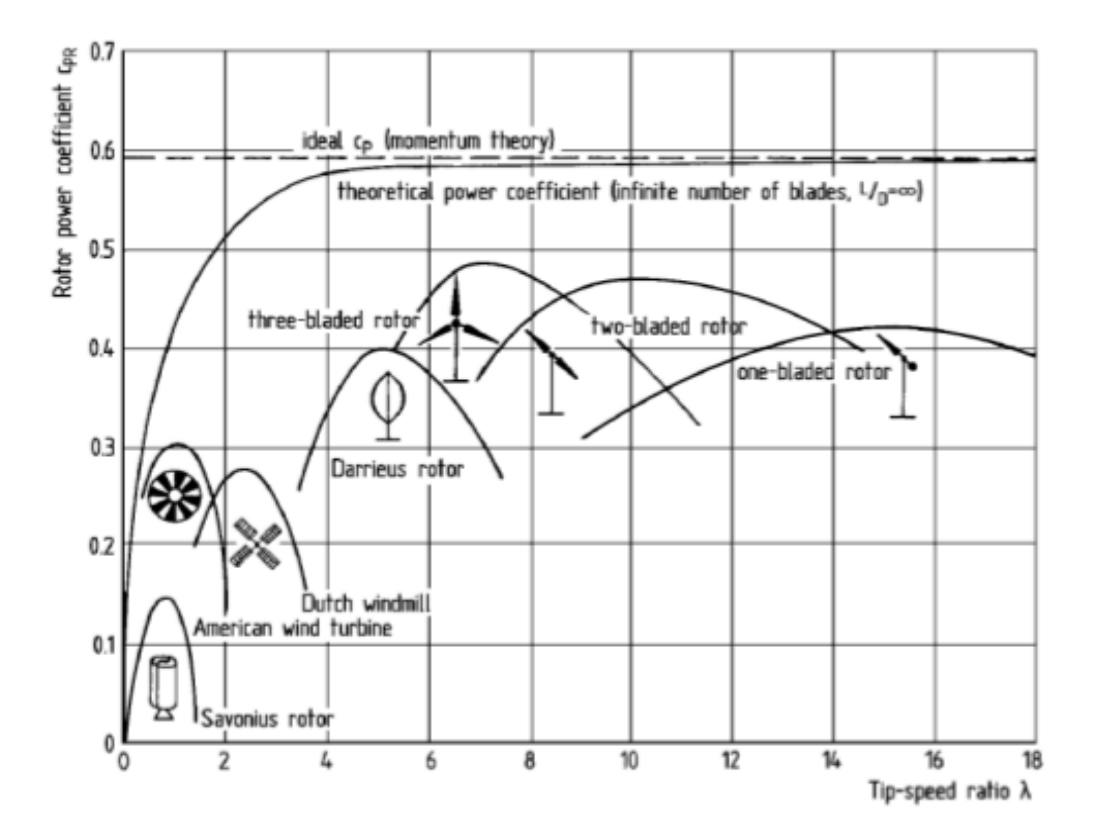

**Figure I.7 :** Coefficients de puissance de différents types d'éoliennes en fonction du coefficient de vitesse.

## <span id="page-30-0"></span>**I.7.3 La Direction du vent :**

En principe, le vent souffle des zones de hautes pressions vers les zones de basses pressions. Aux latitudes moyennes et aux grandes altitudes, sa direction est cependant modifiée du fait de la rotation de la terre. On repère la direction du vent par le coté d'où il souffle.On dit que la direction du vent est ouest si le courant d'air vient de 1'ouest. Cette direction nous est indiquée par la girouette. Il est nécessaire de la connaitre car elle détermine à quel type de masse d'air elle correspond et de situer sans trop d'erreur, la position de l'anticyclone etde ladépression L'échelle de Beaufort est une échelle graduée de « 0 à 12» (Tableau I.1). Elle permet d'estimer la vitesse du vent selon ses effets sur l'environnement **[28]**.

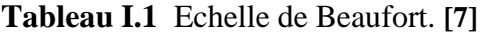

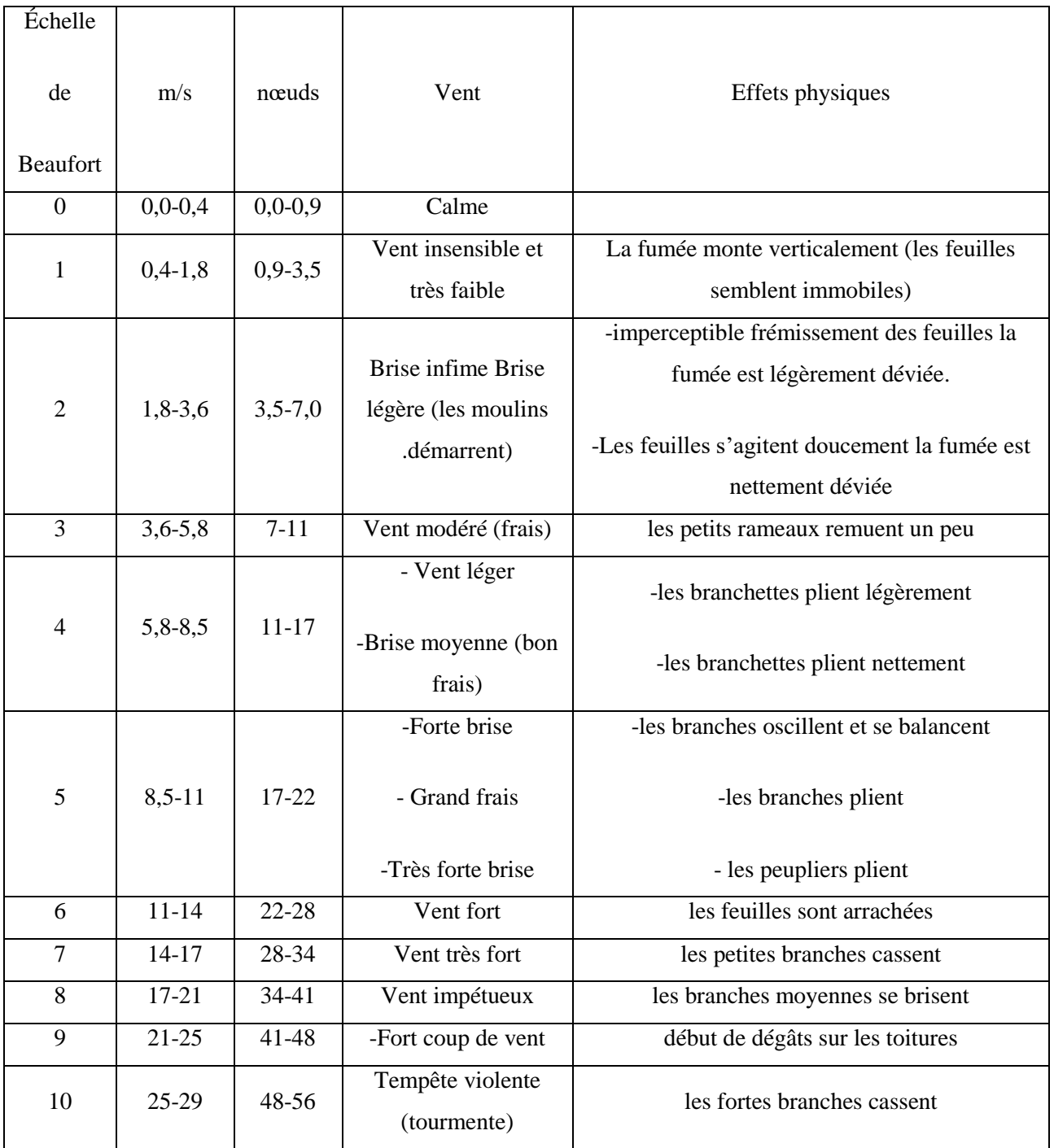

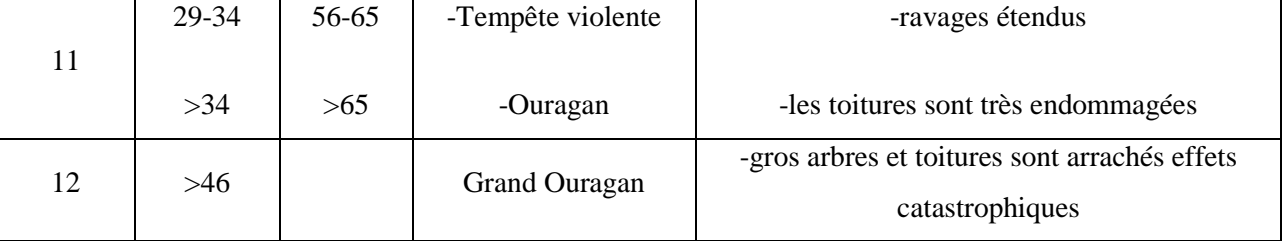

# <span id="page-32-0"></span>**I.7.4 La classe des vents**

La norme internationale IEC (Electrotechnical Commission standard" IEC-61400-1) définit cinq classes des vents (**I, II, III, IV et S**) de la plus ventée à la moins ventée. Les éoliennes de classe I sont les plus résistantes structurellement et les éoliennes de classe IV sont les moins résistantes. La classe S est une classe spéciale, généralement utilisée pour les projets en mer «Offshore ». La classe du vent est un facteur important pour le choix de site d'implantation d'éoliennes puisque elle influence considérablement la production énergétique de la ferme éolienne (Tableau I.2). **[31]**

## **Tableau I.2** Classe des vents.**[5]**

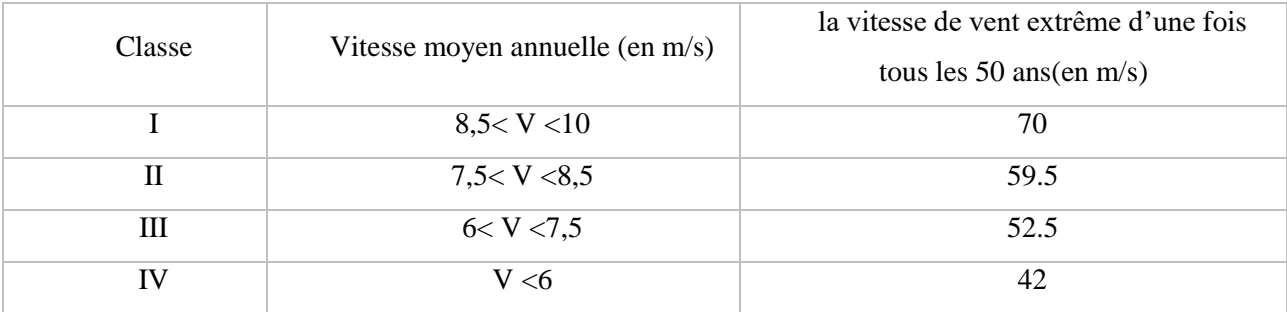

# <span id="page-32-1"></span>**I.7.5 Les type de vents**

## **I.7.5.1 Vents géostrophiques ou globaux**

Les vents géostrophiques sont aussi appelés les vents globaux. Ces vents sont provoqués par l'écart de température et de pression (comme expliqué précédemment). On les trouve à une hauteur de plus de 1000 mètres au-dessus du niveau du sol. La surface de la terre n'a donc que Peu d'influence sur ceux ici. **[36]**

## **I.7.5.2 Vents de surface**

C'est ce type de vent qui représente le plus grand intérêt pour l'énergie éolienne. En effet, ils soufflent jusqu'à 100 mètres au-dessus du sol. Le sol a donc une grande influence sur ceux-ci. Les obstacles naturels ou artificiels ainsi que la rugosité (par exemple la mer va moins freiner le vent que des buissons ou de l'herbe) peuvent le ralentir ou le dévier. **[36]**

#### **I.7.5.3 Vents locaux : les brises de mer**

Les vents locaux ont eux aussi une grande importance pour déterminer les vents dominants sur un site donné. Par exemple les brises de mer qui viennent de la différence de températures entre la mer et la terre ou les vents de montagnes qui vont monter et descendre le long des versants qui entourent la vallée. Il faut donc tenir compte des particularités topographiques du lieu ainsi que des vents que ces particularités pourraient créer. **[36]**

### <span id="page-33-0"></span>**I.7.6 Directions dominantes du vent**

Il existe plusieurs types de vents dans la nature, parmi ces types, il y a les vents globaux, ou l'air s'élève à l'équateur s'étendant vers le nord et le sud dans la haute atmosphère. La force de Coriolis joue un rôle très important qui est celui d'empêcher les courants d'air d'aller plus loin dans les deux hémisphères nord et sud. On trouve aussi des vents de surface qui se situent jusqu'à environ 100 m de hauteur. L'influence de la surface de sol sur les vents est importante.

En matière d'énergie éolienne ce sont les vents de surface et leur capacité énergétique qui présentent le plus grand intérêt. Quant aux vents de montagne, ils donnent naissance à beaucoup de phénomènes climatologiques intéressants. La brise de vallée en est un exemple. Elle se produit sur les versants exposés au sud dans l'hémisphère nord, le réchauffement des versants et de l'air avoisinant font tomber la densité de l'air, en conséquence l'air commence à s'élever vers le sommet de la montagne produisant ce que l'on appelle une brise montante. La nuit le phénomène s'inverse et une brise descendante se produit.

## <span id="page-33-1"></span>**I.7.7 Modélisation du vent**

Le vent est la source principale d'énergie pour faire fonctionner une éolienne, c'est pourquoi il est nécessaire de connaître son modèle mathématique. Celui-ci peut être une simple loi exponentielle où bien utilisant des distributions spectrales et spatiales très complexes qui rendent compte de sa phénoménologie turbulente **[37].**

La modélisation du vent est primordiale que ce soit pour :

- Définir les conditions de fonctionnement de l'éolienne.
- Définir les sollicitations qui s'appliquent sur les pales.
- Développer et affiner la modélisation du rotor.
- évaluer le potentiel d'énergie utilisable.
- fournir une aide pour l'implantation des machines.

La définition du modèle du vent nécessite des données climatiques et géographiques du site concerné, ainsi que la période de l'an concernée par l'étude. Le modèle du vent est donné par une représentation en série de Fourrier qui présente le vent comme un signal constitué par une superposition de plusieurs harmoniques. Il est donné par (1.8) **[38]**

$$
v_{v}(t) = A + \sum_{k=1}^{i} a_{k} \sin(w_{k} t)
$$
 (1.8)

Avec :

- A : la valeur moyenne de la vitesse du vent
- $\bullet$  a<sub>k</sub> : amplitude de l'harmonique de l'ordre k
- w : pulsation de l'harmonique de l'ordre k
- i : le rang du dernier harmonique retenu dans le calcul du profil du vent

Le modèle utilisé dans notre étude est donné par la relation :

$$
v_v(t) = 7 + 0.2\sin(0.1047t) + 2\sin(0.2665t) + \sin(1.2930t) + 0.2\sin(3.6645t)
$$
 (1.9)

# <span id="page-34-0"></span>**I.8 Avantages et inconvénients de l'énergie éolienne**

L'énergie éolienne a des avantages propres permettant sa croissance et son évolution entre les autres sources d'énergie, ce qui va lui donner un rôle important dans l'avenir à condition d'éviter l'impact créé par ses inconvénients cités ci-après :

## <span id="page-34-1"></span>**I.8.1 Avantages**

L'énergie éolienne est avant tout une énergie qui respecte l'environnement :

➢ L'impact néfaste de certaines activités de l'homme sur la nature est aujourd'hui reconnu par de nombreux spécialistes. Certaines sources d'énergie, contribuent notamment à un changement global du climat, aux pluies acides ou à la pollution de notre planète en général.

 $\geq$  L'énergie éolienne est une énergie renouvelable, c'est à dire que contrairement aux énergies fossiles, les générations futures pourront toujours en bénéficier. **[32]**

➢ L'énergie éolienne n'est pas non plus une énergie à risque comme l'est l'énergie nucléaire et ne produit évidemment pas de déchets radioactifs dont on connaît la durée de vie. **[31]**

➢ C'est l'énergie la moins chère entre les énergies renouvelables. **[32]**

➢ Cette source d'énergie est également très intéressante pour les pays en voie de développement. Elle répond au besoin urgent d'énergie qu'ont ces pays pour se développer. L'installation d'un parc ou d'une turbine éolienne est relativement simple. Le coût d'investissement nécessaire est faible par rapport à des énergies plus traditionnelles.

 $\geq$  L'énergie éolienne crée plus d'emplois par unité d'électricité produite que n'importe quelle source d'énergie traditionnelle.

➢ Bon marché : elle peut concurrencer le nucléaire, le charbon et le gaz lorsque les règles du jeu sont équitables. **[33]**

## <span id="page-35-0"></span>**I.8.2 Inconvénients**

L'énergie éolienne possède aussi des désavantages qu'il faut citer :

➢Le bruit: IL a nettement diminué, notamment le bruit mécanique qui a pratiquement disparu grâce aux progrès réalisés au niveau du multiplicateur. Le bruit aérodynamique quant à lui est lié à la vitesse de rotation du rotor, et celle -ci doit donc être limitée. **[32]** 

➢ L'impact sur les oiseaux: certaines études montrent que ceux-ci évitent les aérogénérateurs. D'autres études disent que les sites éoliens ne doivent pas êtreimplantés sur les parcours migratoires des oiseaux, afin que ceux-ci ne se fassent pas attraper par les aéroturbines. **[32]**
➢Le coût de l'énergie éolienne par rapport aux sources d'énergie classiques : bien qu'en terme de coût, l'éolien puissant sur les meilleurs sites, c'est à dire là où il y a le plus de vent, est entrain de concurrencer la plupart des sources d'énergie classique, son coût reste encore plus élevé que celui des sources classiques sur les sites moins ventés. **[32]**

# **I.9 Conclusion**

On a présenté dans ce chapitre un état de l'art sur les systèmes éolien qu'on a essayé de les présenter d'une façon générale les différentes structures existantes ; les éoliennes à axe vertical et les éoliennes à axe horizontal, et leurs avantages et inconvénients. En particulier Le principe de fonctionnement d'une éolien et aussi la puissance mécanique maximale récupérable par une éolienne.

# **Chapitre II ETUDE DYNAMIQUE L'EOLIENS SAVONIUS**

# **Chapitre II : Etude dynamique l'éoliens savonius**

# **II. Introduction**

Avant d'être installée sur site, l'éolienne est dimensionnée à un point de fonctionnement nominal, c'est-à-dire en fonction de la puissance attendue pour une vitesse de vent donnée. Dans la plupart des cas, le choix appartient aux éoliennes les plus performantes, c'est-à-dire aux éoliennes rapides à deux ou trois pales à axe horizontal.**[39]**

Or, bien qu'ayant des performances aérodynamiques indéniables, Ce type d'éolienne n'est pas nécessairement le type d'éolienne qui tire son énergie maximale du vent. Elle montre également que l'utilisation d'un critère de sélection purement mécanique est un paradoxe qui conduit à annoncer que les éoliennes lentes, notamment celles à arbres verticaux, peuvent extraire plus d'énergie que les éoliennes rapides.**[39]**

Parmi les éoliennes de ce type, le rotor Savonius (1931) est le plus connu. Il s'agit d'un rotor à traîner différentielle qui, malgré un rendement relativement faible, présente plusieurs avantages indéniables. Par exemple un rotor Savonius ne nécessite aucun dispositif d'orientation ; son couple statique important lui permet de démarrer aux vitesses de vent faibles, lorsque les éoliennes rapides restent le plus souvent immobiles ; sa grande robustesse lui permet de supporter les vitesses de vent élevées, lorsque les éoliennes rapides doivent être freinées ou arrêtées pour des raisons de sécurité ; il est enfin aisé à réaliser, et donc moins coûteux en cas de production en série. Par ailleurs, depuis plusieurs années, de nombreuses études ont permis d'améliorer sensiblement les performances des rotors Savonius.**[39]**

A notre sens, le principal inconvénient du rotor Savonius, en particulier pour la production d'électricité, n'est donc pas le rendement proprement dit mais l'instabilité du moment mécanique sur l'axe, dû à l'instationnarité de l'écoulement interne. Pour le stabiliser, certains auteurs proposent d'utiliser des rotors à 3 aubes, mais les résultats ne sont pas probants et les performances énergétiques sont parfois dégradées. Une précédente étude nous a permis de proposer des pistes d'amélioration de la géométrie du rotor Savonius. En optimisant à la fois le recouvrement des aubes et leur inclinaison relative, nous avons noté une amélioration significative du moment mécanique moyen sur l'axe. Mais cette augmentation se fait au détriment de la stabilité angulaire. **[39]**

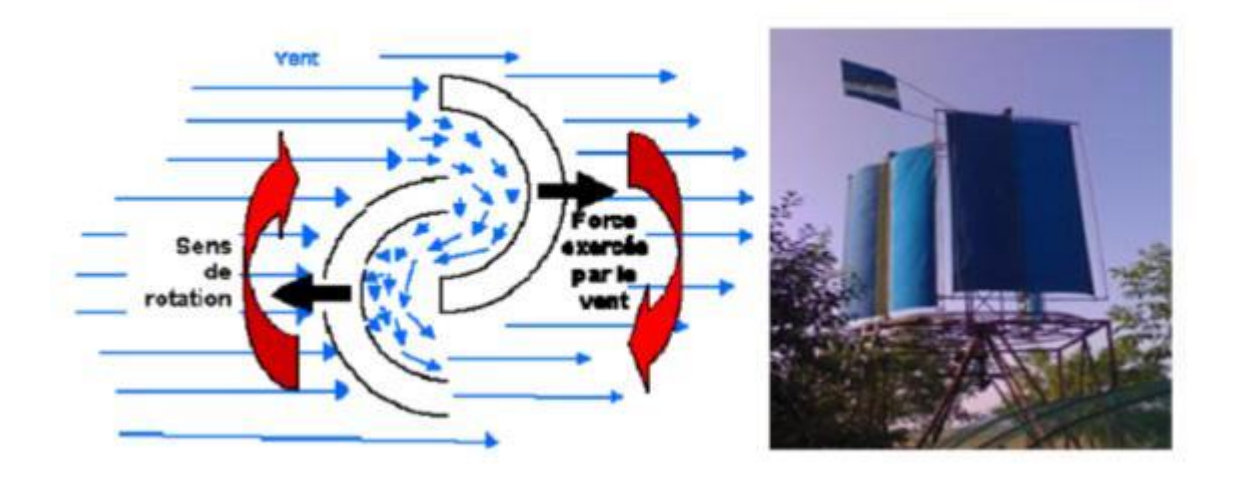

**FigureII .1–** Eolienne de type Savonius

# **II.1 Axe vertical (Vawt)**

Les éoliennes à axe vertical (Fig 2.2, Fig 2.3) ont été les premières structures développées pour produire de l'électricité paradoxalement en contradiction avec le traditionnel moulin à vent à axe horizontal. Elles possèdent l'avantage d'avoir les organes de commande et le générateur au niveau du sol donc facilement accessibles **[40]**.

- **Avantages [41] :** machinerie au sol, pas besoin d'orientation en fonction de la direction du vent, fort couple de démarrage, construction simple (Savonius), tourne à faible vitesse (donc peu bruyante).
- **Inconvénients[41] :** guidages mécaniques, notamment le palier bas qui doit supporter le poids de l'ensemble de la turbine. Il existe principalement trois technologies Vawt (Vertical Axis Wind turbine) : les turbines Darrieus classique ou à pales droites (H-type) et la turbine de type Savonius comme montré à la Figure 2.3 et la Figure 2.4 Toutes ces voilures sont à deux ou plusieurs pales.

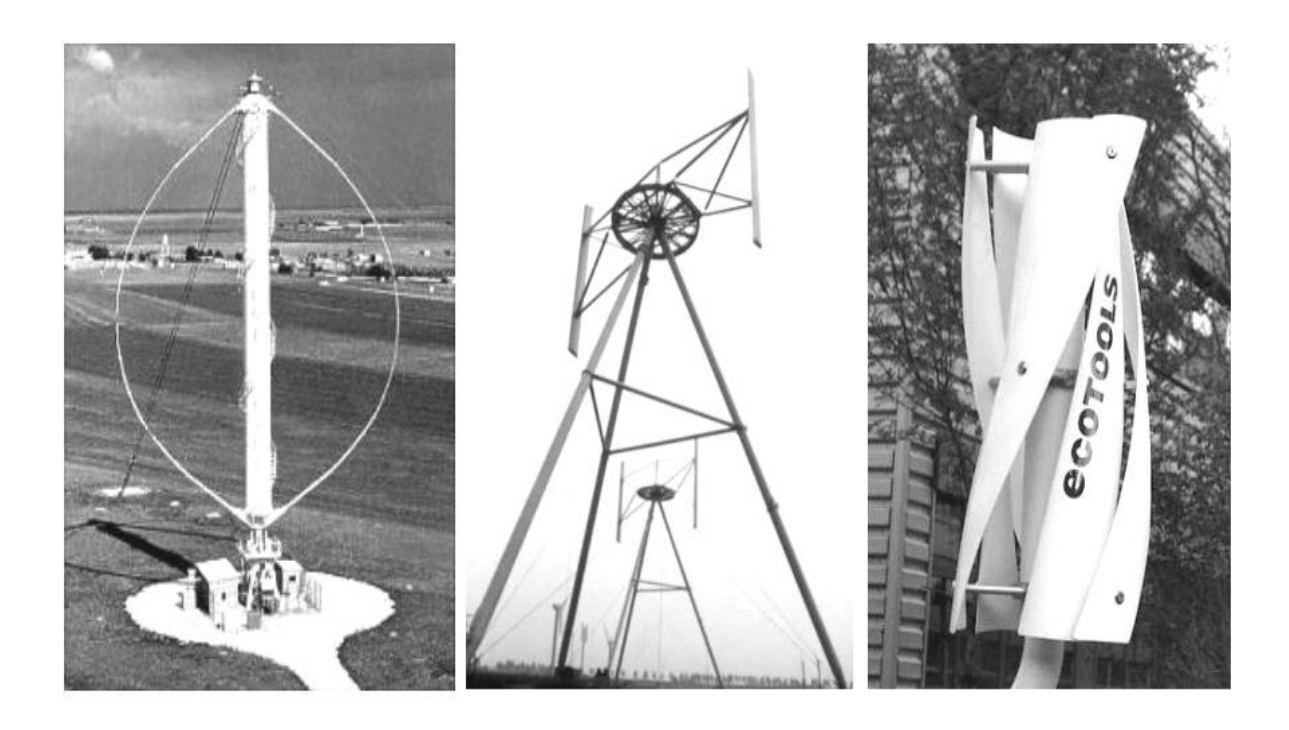

**Figure II.2–**constructions VAWT (Darrieus de type H) et Savonius **[40]** **Figure II.3–**Exemples des **FigureII.4–** Exemples des constructions Darrieus

Même si quelques grands projets industriels ont été réalisés, les éoliennes à axe vertical restent toutefois marginales et peu utilisées voire actuellement abandonnées. En effet, la présence du capteur de puissance près du sol le rend turbulent et le gradient de vent réduit son efficacité. Elles sont de plus exposées à des problèmes d'aéroélasticité dus aux fortes contraintes qu'elles subissent. Enfin la surface qu'elles occupent au sol est très importante pour les puissances élevées

# **II.3 Différents types d'aérogénérateurs**

Les solutions techniques permettant de recueillir l'énergie du vent sont très variées. Deux familles de voilures existent : les aérogénérateurs à axe vertical (VAWT) et à axe horizontal (HAWT). Le graphique de la Figure 2.4 donne une vue sur les coefficients de puissance Cp habituels en fonction de la vitesse spécifique, λ pour différents types d'éoliennes.

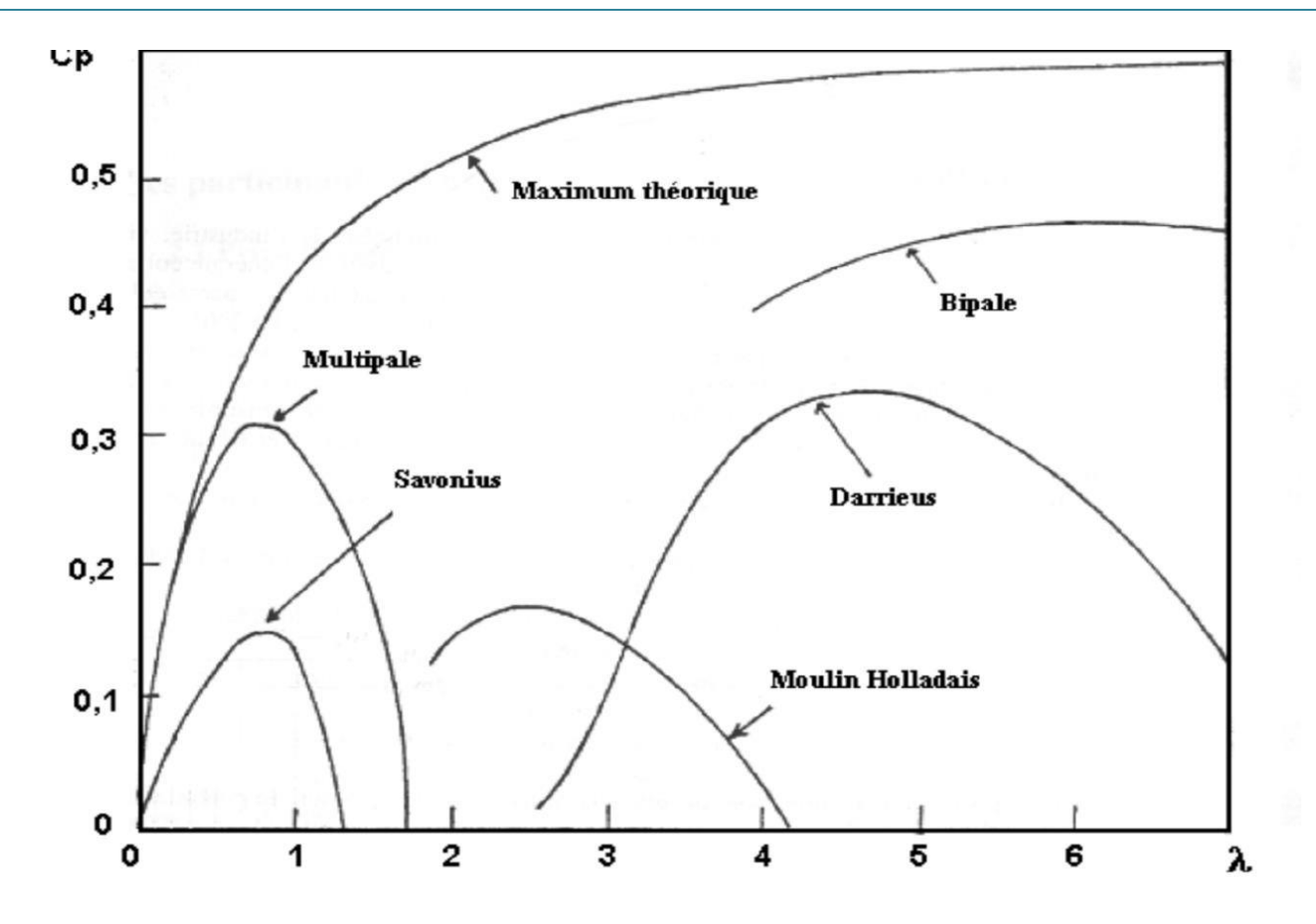

**Figure II.5**– Courbe caractéristiques des aérogénérateurs **[40]**

# **II.4 Eolienne de type Savonius**

Son rotor est composé par deux demi-cylindres qui tournent sur un même axe (Fig II.6). Les efforts exercés par le vent sur chacune des faces d'un corps creux sont d'intensité différente, il en résulte alors un couple moteur entraînant la rotation de l'ensemble. Cette éolienne est caractérisée par sa forme esthétique et par sa faible vitesse de démarrage (2 à 3 m/s). Peu bruyante, elle s'intègre parfaitement en ville et son fonctionnement ne dépend pas de la direction du vent. Le coefficient de performance, *Cp,* peut atteindre la valeur de 0,3. Par contre, son rendement est faible et son poids est élevé **[40].**

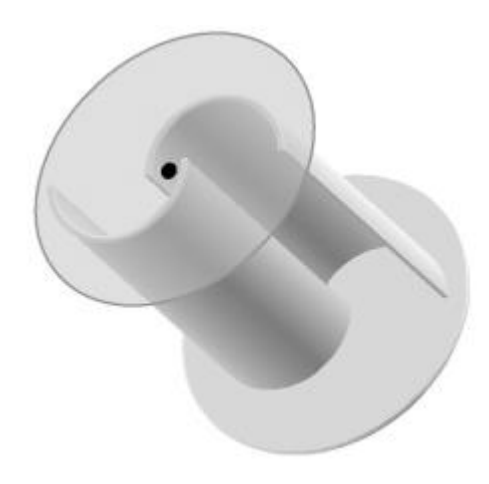

**Figure II.6** Rotor Savonius

# **II.4.1 Aérogénérateur Type Savonius**

Ce type d'aérogénérateur utilise la trainée et est constituée de parties cylindriques en opposition. Un couple se crée mettant alors le générateur en mouvement. La vitesse de démarrage de ces machines est plutôt basse, autour de 2 m/s. **[40] [42]** 

Les principales caractéristiques de ce type d'éoliennes sont les suivantes:

Exploite la force de portée et de traînée

- Coefficient de puissance max  $\approx 20\%$
- Vitesse spécifique optimal =  $3$  à  $5$
- Vitesse de démarrage = 2-3m/s **[43] [44]**

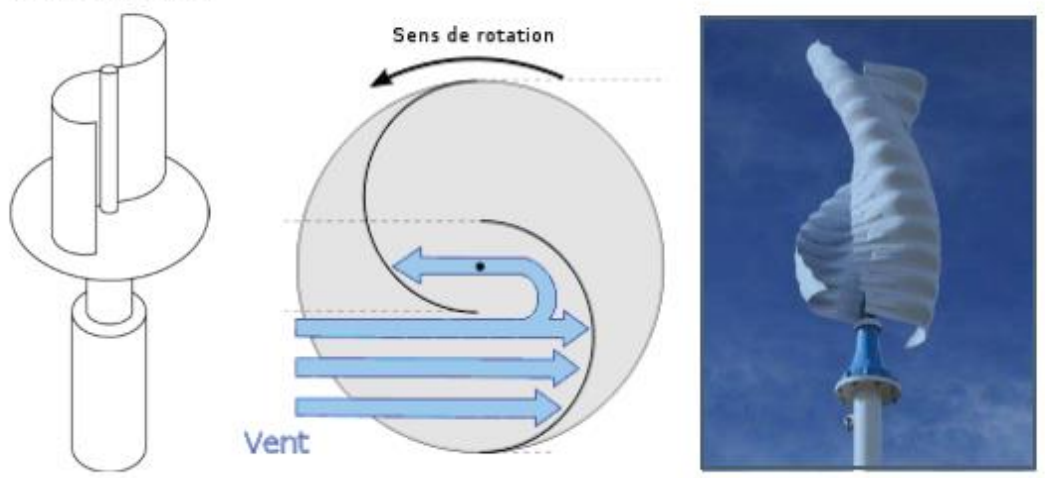

Savonius-Rotor

**Figure II.7** Eolienne type Savonius, a droite Savonius Helicoïdal

### **II.4.2 Description et performances des rotors Savonius**

# **II.4.2.1 Rotors classiques**

Le rotor Savonius (1931) est constitué de deux demi-cylindres décalés l'un par rapport à l'autre et tournant autour d'un axe perpendiculaire au vent (figure 2.8). Dans la suite, nous appelons module Savonius ce dispositif, dans la mesure où il est utilisé comme voilure sur un rotor désaxé (Figure 2.9). Un module dérivé est également étudié (figure 2.10), sur la base de la variation des trois paramètres géométriques suivants : le recouvrement principal **e**, le recouvrement secondaire **e'**, et l'angle **b** entre les aubes **[39]**

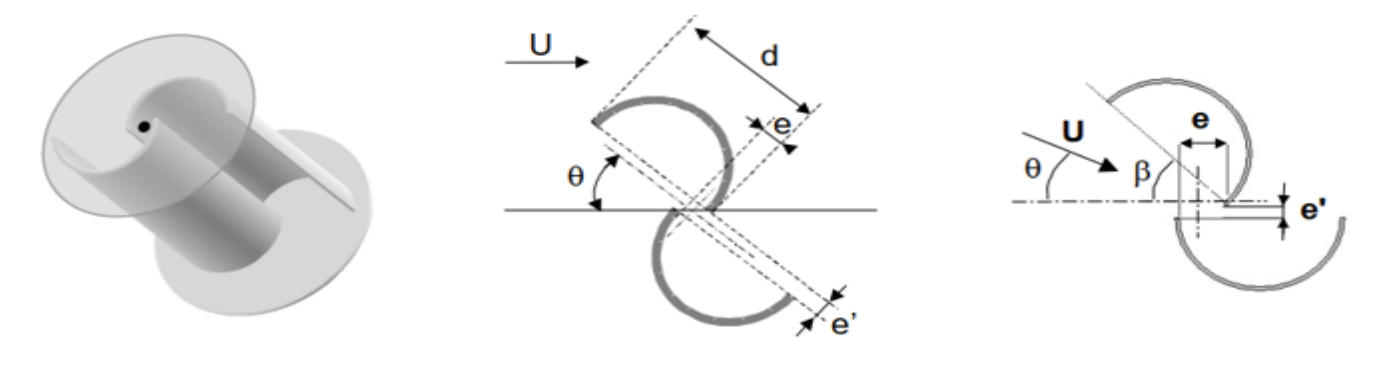

Figure II.8 **Figure** II.9 **Figure** II.10 Savonius simple module Savonius module Savonius Module dérivé

Le coefficient de vitesse d'un rotor de rayon *R* est défini par :

$$
\lambda = \frac{\omega R}{U}
$$
 II.1

Pour un rotor de hauteur **H** soumis à un vent incident de vitesse **U**, la puissance mécanique **P** et le moment sur l'axe **M** s'écrivent :

$$
P = C_p \rho \, R \, H \, U^3 \tag{II.2}
$$

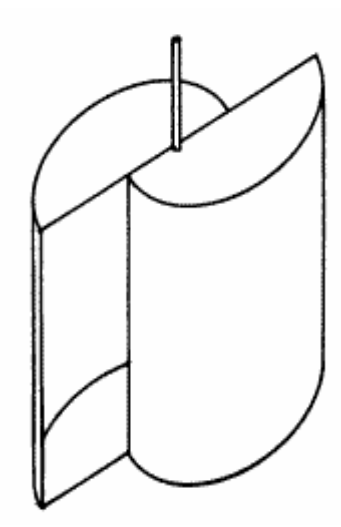

**Figure II.11** Turbine Savonius simple

Dans cette étude nous allons nous intéresser à la voilure de type Savonius (Figure 2.5). Cette voilure à axe vertical se présente sous la forme d'un cylindre de faible diamètre. Elle est de ce fait complètement insensible à la direction du vent dans un plan horizontal. La valeur de la vitesse réduite peu élevée (environ 8 fois moins que pour les tripales classiques) offre des caractéristiques intéressantes du point de vue de l'acoustique et de la sécurité, cet aspect étant fortement liée à la vitesse linéaire en bout de pales.

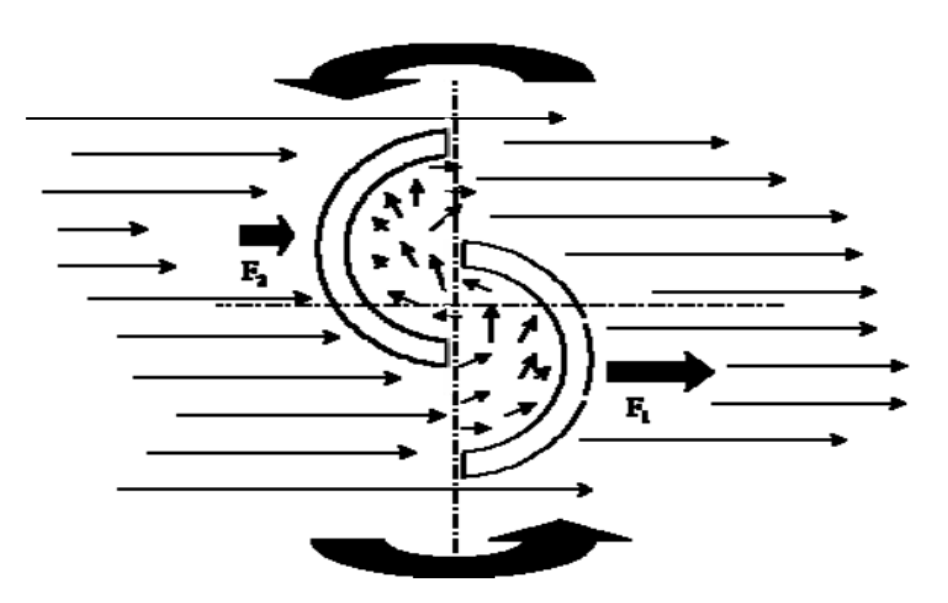

**Figure II.12 –** Principe de fonctionnement d'un rotor Savonius

# **II .5. Etude dynamique**

L'éolienne Savonius est ici misée en rotation en imposant une vitesse de rotation ω à la structure.

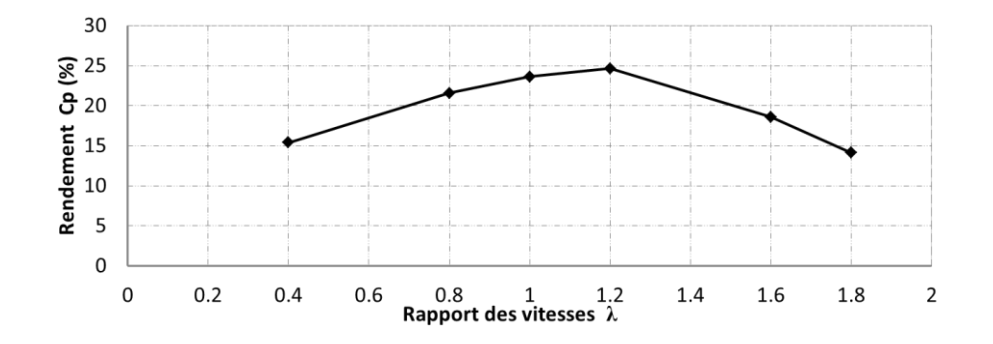

**Figure II.13** Coefficient de puissance C<sub>p</sub> d'une Savonius simple en fonction de  $\lambda$ 

Pour obtenir la courbe du coefficient de puissance (Figure **II.13**), six calculs ont été lances avec différents rapports de vitesses  $\lambda$  (de 0.4 à 1.8), soit avec  $\omega$  variant de 5.6  $\hat{A}$  25.2 rads /s, pour une vitesse de vent fixée à 7 m /s. Le coefficient de puissance optimale d'environ 25% est en accord avec la littérature (sa valeur varie selon les publications de 15% **[45]** a 32% **[46]**).

La rosace de moments obtenue, par simulation dynamique cette fois, n'a pas la même orientation que celle obtenue en statique instationnaire. Le moment est maximal lorsque la Savonius est proche de la configuration ≪ dans le vent ≫ (`a 15˚), et par contre il est négatif lorsque l'éolienne est ≪face au vent ≫. Cette rosace (Figure II.14) est en accord avec les calculs d'Akwa et al. **[47]**

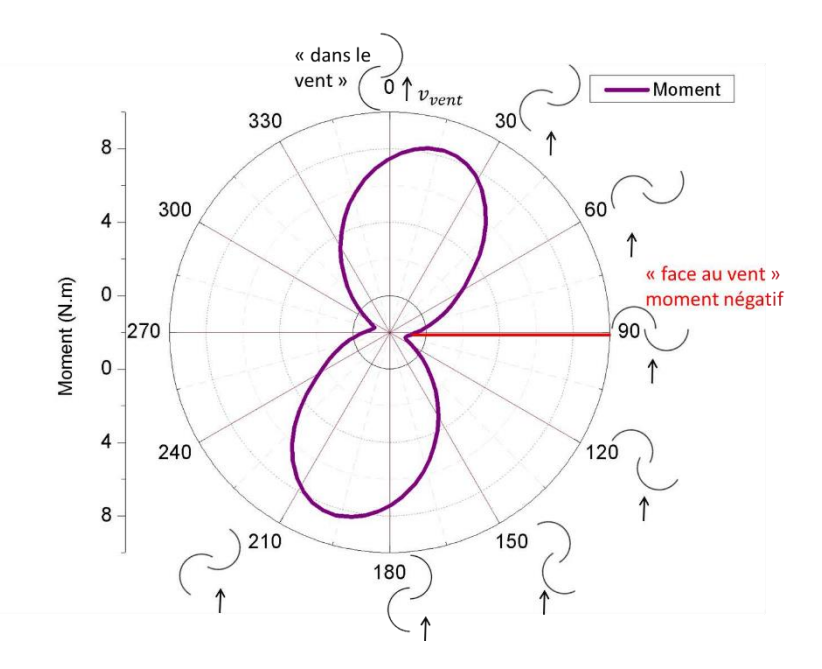

**Figure II.14** Moment en fonction de l'angle de rotation

Ce calcul dynamique remet en question l'appellation courante de la Savonius, ≪ éolienne de trainée≫. En effet, au vu des résultats, ≪ éolienne de portance ≫ paraît plus juste pour la définir. Les distributions des pressions autour de l'éolienne Savonius, dans le cadre de l'étude statique instationnaire et de l'étude dynamique, permettent d'expliquer ce décalage.

La Figure II.15 présente la distribution des pressions lorsque la Savonius est ≪ face au vent ≫.

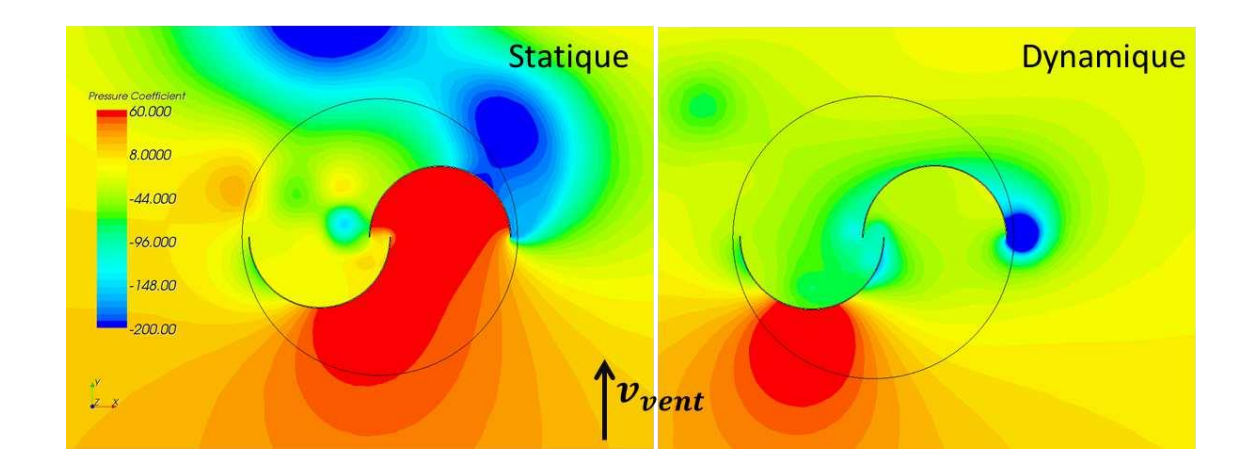

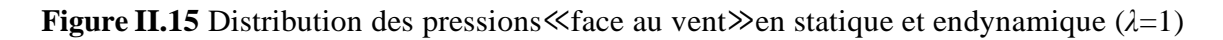

À 90˚, en statique, la surpression est en majorité présente sur l'aube menant. En dynamique, elle se concentre sur l'aube retour, ce qui explique le moment négatif. Cette position est donc la plus efficace pour le démarrage de l'éolienne, lorsqu'elle est immobile, mais ce n'est plus le cas lorsqu'elle est en rotation.

La figure II.16 présente la distribution des pressions lorsque la Savonius est ≪ dans le vent ≫.

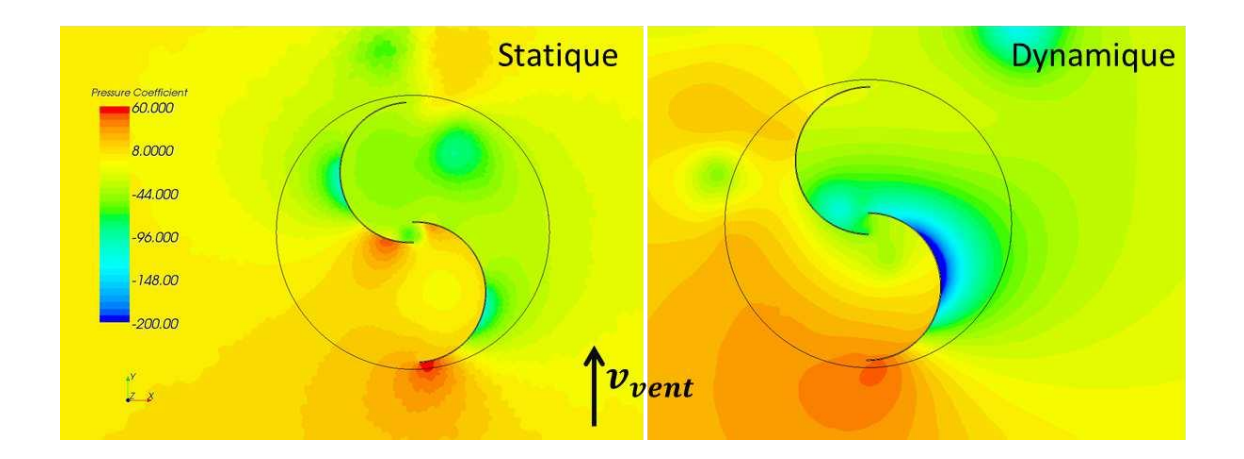

**Figure II.16** Distribution des pressions  $\ll$  dans le vent  $\gg$  en statique et en dynamique ( $\lambda = 1$ )

 $A_0$ <sup>°</sup>, enstatique, les variations depressions on tminimes. À l'inverse pour cas dynamique, la forte

dépression de la pale avant crée une portance qui fait tourner l'éolienne. Contrairement aux idées reçues, c'est donc dans cette position que l'éolienne est la plus performante.

### **II.7. Turbine éolienne de type Savonius**

Vers la fin des années 1920, S.J. Savonius, un ingénieur finlandais, a développé uneéolienne à axe vertical qu'il a breveté en 1927. L'éolienne Savonius conventionnelle est undispositif basé sur la force de traînée. Elle est composée de deux demi-cylindres disposés avecun léger chevauchement de sorte à former un (S)**[48]**. La pale se déplaçant dans le même sensque l'écoulement sera appelée la paleavançant, et la pale se déplaçant dans la directionopposée à l'écoulementseraappelée la pale duretour,comme onle voit dansla figure II.17.

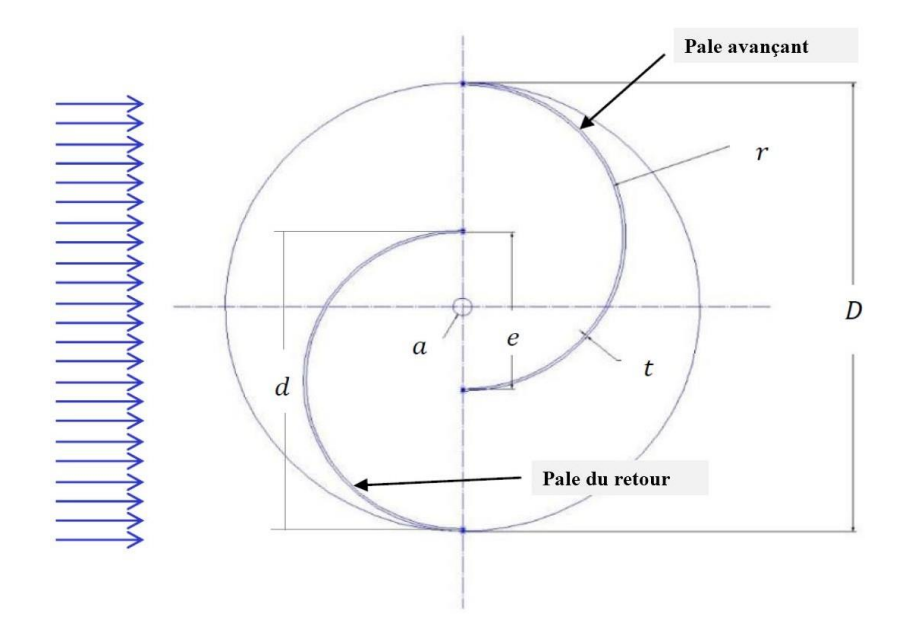

**FigureII.17** Géométrie et nomenclature d'une turbine Savonius conventionnelle.

### **II.7.1 Rapport d'aspect (Aspect Ratio)**

Le rapport d'aspect (**Aspect Ratio**) : φ<sub>i</sub> est défini comme le rapport de la hauteur de laturbine sur le diamètre de la turbine:

$$
\varphi_i = \frac{H}{D} \tag{II.3}
$$

Où *H* est la hauteur de la turbine et *D* est le diamètre total de la turbine. L'augmentation du rapport d'aspect permettrait d'améliorer le rendement de la turbine **[49]**. Une turbine infiniment longue (avec une valeur de φ<sub>*i*</sub> très grand) peut être approchée par une géométrie 2*D*. Dans la plupart des études expérimentales les éoliennes ont une valeur de φ qui varie de 1 à 2 environ **[49-51]**. Ceci pourrait être

dû à des limitations structurelles. Cependant,on tconstatéque **φ<sup>i</sup>** optimal pour une turbine Savonius est de 0,7 **[52,45]**.

### **II.7.2 Espacementde pales**

L'espace entre les pales de la turbine Savonius est défini comme étant le décalage despales à partir de la ligne médiane de la turbine (Figure II.18). La plupart des études ont montréque l'augmentation de l'espacement se traduit par une diminution des performances de laturbine. Ceci s'explique par le fait que l'écoulement ne crée pas de gradient de pression significatife ntre les parties concave et convexe de l'aube **[47]**.

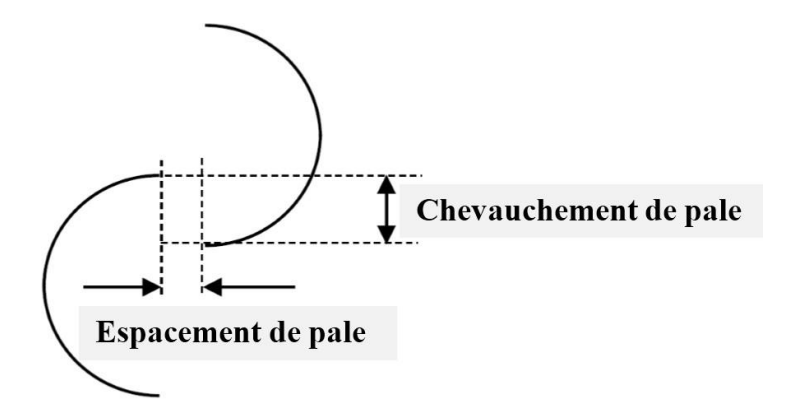

**Figure II.18** Espacement et chevauchement des pales.

Le coefficient de puissance d'une turbine Savonius augmente pour une proportion dechevauchement entre 0,1 à 0,15 tel que rapporté par Blackwell et Sheldah **[53]** tandis qu'ildiminue lorsque le taux de chevauchement est inférieur à 0,1 et supérieur à 0,3. Entre la plagede 0,15 à 0,3, une autre étude effectuée par Menet et al. **[54, 55]** a révélé que le rendementoptimal était pour un rapport de chevauchement dans la plage de 0,2 à 0,25. Donc,pourlongueur du chevauchement de la turbine de Savonius utilisee dans cette étude, on a choisi 0,206 pour tous les cas.

### **II.7.3 Forme de lapale**

Un autre paramètre important de la conception des turbines est la forme de la pale.L'optimisation de la forme de la pale peut considérablement augmenter les performances de laturbine comme montré par Mohamed et al. **[56]**. Une augmentation de puissance de 38,9 % aété obtenue à des vitesses correspondant à la vitesse spécifique TSR optimale. Un gain globald'environ 30 % a pu être obtenu sur toute la plage de fonctionnement de l'éolienne. D'autres chercheurs tels que Kacprzak et al. **[57]** ont comparé les turbines Savonius classiques, lesturbines à pales elliptiques et les turbines de type Bach

**[58]**. Ils ont conclu que la formeclassique des pales de la turbine Savonius n'est pas la forme optimale du point de vueperformance. La turbine elliptique est la plus performante lorsque la vitesse spécifique (TSR)varie entre 0,2 et 0,4.Pour les vitesses spécifiques plus élevées (TSR > 0.4), les éoliennes Savonius type Bach sont les plus performantes.

### **II.7.4 Nombre de pales**

L'influence du nombre des aubes est un paramètre important pour les éoliennes. L'augmentation du nombre de pales diminue le couple produit. En effet, l'addition de pales perturbe le flux entrant pour l'aube de retour. Il en résulte des caractéristiques de couple pluscohérentes à travers les rotations, mais le couple statique est inférieur au couple de rotation produit. Black welletal **[53]**, Mohamede et al. **[56]** et Sahaetal. **[59]** ontmontré qu'une turbine Savonius à deux pales est plus performante qu'une turbine à trois pales. Pour obtenirdes caractéristiques de couple plus cohérentes sans aubes supplémentaires, Hayashi et al. **[60]**et Saha et al. **[59]** ont utilisé, dans leurs expériences, une conception à étage où les deux turbines sont décalées d'un angle de rotation donné le long du même axe de rotation de telle sorte quelecouplesur l'arbreest plus uniforme.

### **II.7.5 Géométries externes**

### **II.7.5.1 Turbine Savonius avec Obstacle**

Comme le rotor Savonius n'est pas efficace, des géométries externes sont souventutilisées pour augmenter la production d'énergie. L'objectif de ces géométries est de diminuerla traînée de la pale du retour au moyen d'une géométrie externe (rideau, bouclier, obstacle,aubes, etc.). Avec l'augmentation de la traînée sur la pale avançant, le couple net de la turbineaugmente automatiquement. Ces techniques donnent des résultats prometteurs en augmentantle coefficient de puissance de cette éolienne qui devient comparable à celui des autres VAWT.La turbine Savonius devient dans ces cas applicable pour la production d'énergie à grande échelle. Il convient également de noter que les géométries exter ne sont pour but non seulement d'augmenter la puissance, mais aussi d'améliorer la capacité d'auto-démarrage de laturbine en augmentant le couple statique.

Mohamed et al. **[56]** ont montré qu'un obstacle placé devant une turbine Savonius peut améliorer considérablement les performances de la turbine.La configurationoptimale conduit à une augmentation du coefficient de puissance de 27,3% et 27,5% pour lesturbines à deux et trois aubes, respectivement. Altan et alont également montré que la conception de l'obstacle améliore le couple statique de la turbine **[61]**. Enutilisant un déflecteur avec un obstacle, Mohamed et Thevenin ont obtenu une

augmentation relative ducoefficient de puissance de 47,8% au TSR optimal. L'amélioration du *Cp* fut de l'ordre de 30% sur toute la plage de fonctionnement de la turbine **[50]**.

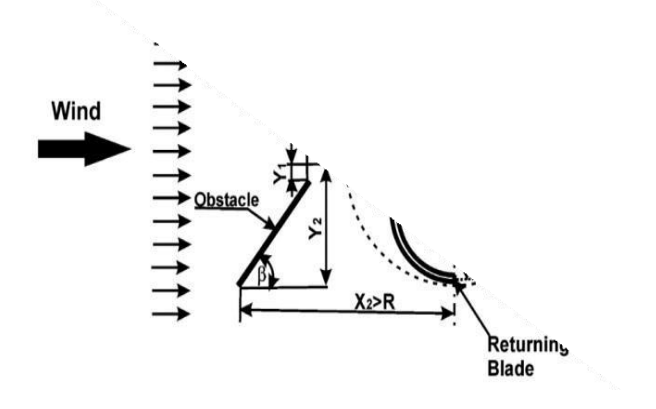

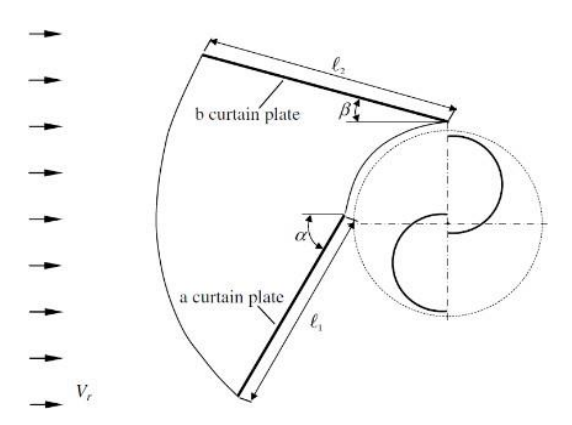

**Figure – II.20** : Turbine Savonius à deux pales avec Obstacle**[62].**

**Figure - II.19** : Turbine Savonius à deux pales avec un rideau sur la tête du rotor**[61]**.

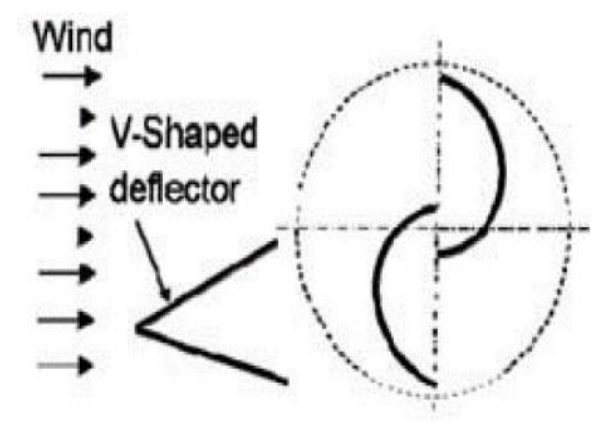

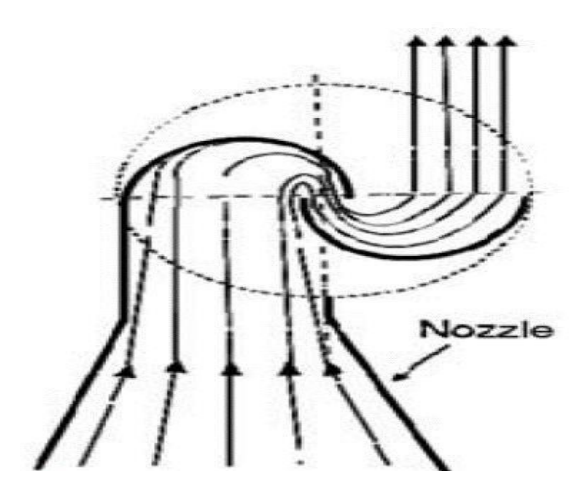

**Figure –II.21** : Turbine Savonius à deux pales avec un dé flecteuren V**[63, 64]. Figure – II.22** : Turbine Savonius à deux pales avec une

tuyère convergente **[65]**.

### **II.7.5.2 Turbine Savonius avec plaques d'extrémité**

Bien que les plaques d'extrémité d'une turbine aient une géométrie simple, elle peutaffecter les performances de la turbine. La plaque d'extrémité des pales contribue par un plusgrand gradient de pression entre les côtés concaves et convexes de la pale de telle sorte qu'elle empêche des fuites de l'écoulement à travers les extrémités de la turbine **[59]**. La conclusiongénérale de la littérature est que

les plaques d'extrémité augmentent la performance de laturbine ; toutefois, les plaques d'extrémité doivent être suffisamment petites de telle sortequ'elles ne soient pas une inertie importante pour le rotor **[59,47,66]**. Aussi, Menet et al. **[54, 55]** a également noté qu'une plaque d'extrémité 10 % plus grande que le diamètre de la turbine D, conduit à une valeur plus élevée du coefficient de puissance. Il yàa aussi la traînée indésirable supplémentaire associé aux plaques d'extrémité. Dans différentes études, il est montré que le diamètre optimal de la plaque d'extrémité est égal à 1,1 D**[67-68]**.

### **II.8 Performance de la turbine de Savonius**

La vitesse du vent *U* produit un couple mécanique *T* et une puissance mécanique *P*pour une turbine de Savonius. En définissant la surface frontale (*As*) de la turbine de Savoniuspar la hauteur *H*  multipliée par le diamètre *D*, le coefficient de couple est donné par l'équation (II.3) **[69, 70]**:

$$
Cm = \frac{T}{\frac{1}{4}\rho \text{ AsDU}^2}
$$
 II.4

Et le coefficient de puissance est donnée par l'équation (II.4) :

$$
Cp = \frac{P}{\frac{1}{2}\rho \text{ AsD}U^3}
$$
 II.5

L'efficacité de la turbine est mesurée à l'aide de ce sparamètres en fonction du TSR or λ.

Les turbines Savonius typiques ont un faible coefficient de puissance avec une valeur maximale d'environ 0,2. Les turbines commerciales actuelles ont un coefficient de puissance supérieur à 0,35 et atteint jusqu'à 0,5 pour les grandes éoliennesà axe horizontal.

### **II.9 Etude de la performance structurale de la pale**

L'efficacité globale de la pale éolienne englobe la performance aérodynamique et la résistance de la pale des charges brusque et à la dégradation. Ce dernier présente la performance structurale qui relie avec le choix de matériaux et la meilleure distribution d'épaisseur de matériaux. Dans cette partie, nous avons présenté une démarche pour déterminer la forme de la pale optimale avec minimum de poids. Ou la distribution de matériaux assure une résistance élevée. D'autre part, la performance aérodynamique reste élevée**.**

# **II.10 Etude énergétique d'une éolienne verticale**

Une éolienne transforme l'énergie cinétique contenue dans le vent en énergie mécanique de rotation.

Cette énergie peut alors être transformée en énergie électrique si un générateur électrique est couplé à l'éolienne. Le générateur électrique, à son tour, va transformer l'énergie mécanique fournie par l'éolienne en énergie électrique. Cette transformation est rendue possible grâce au phénomène d'induction électromagnétique étudié dans la partie II de ce rapport. Ainsi nous obtenons le bilan énergétique suivant :

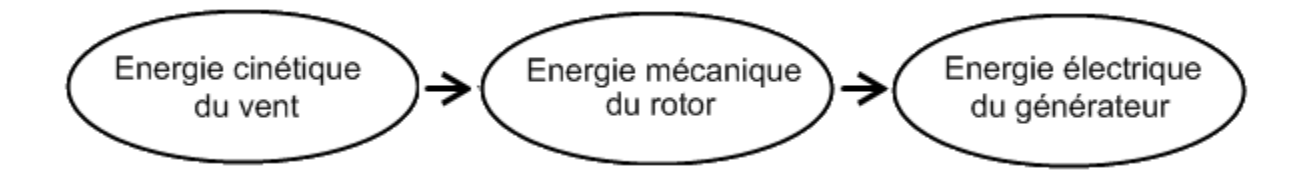

**Figure II.23** Bilan de transformation énergétique

Nous définissons alors l'efficacité énergétique de nos maquettes comme étant le rapport de l'énergie électrique de sortie sur l'énergie cinétique d'entrée du système {Maquette}. Nous nous intéressons donc aux différentes transformations énergétiques et surtout leur rendement pour optimiser les maquettes.

### **II.10.1 Energie cinétique**

Les systèmes de conversion d'énergie éolienne transforment l'énergie cinétique du vent en énergie mécanique sur la turbine éolienne puis en énergie électrique via un aérogénérateur. L'énergie cinétique de cette Ec est :

$$
E_c = \frac{1}{2} mV^2
$$
 II.6

- v: Vitesse du vent;
- m**: M**asse volumique de l'air, c'est-à-dire du poids de l'air en(kg).

### **II.10.1.2 Masse de l'air**

A une pression atmosphérique normale, température de 15 degrés Celsius et à une humidité de 8%, l'air possède une masse volumique d'environ 1,225 kg/m3 .Il faut cependant remarquer que la masse volumique de l'air humide est plus faible que celle de l'air sec.

$$
m = \rho V_0 \tag{II.7}
$$

- m : masse du volume d'air (kg) ;
- $v0$  : volume d'air occupé  $(m3)$ ;

•  $\rho$  : masse volumique (kg/m<sup>3</sup>).

# **II.10.2 Energie théoriquement récupérable**

# **II.10.2.1 La limite de Betz**

Pour évaluer les performances d'un rotor, on utilise les lois de conservation de quantité de mouvement et de l'énergie. Cette démonstration repose sur les équations fondamentales de la mécanique des fluides (théorème de Bernoulli, théorème d'Euler).

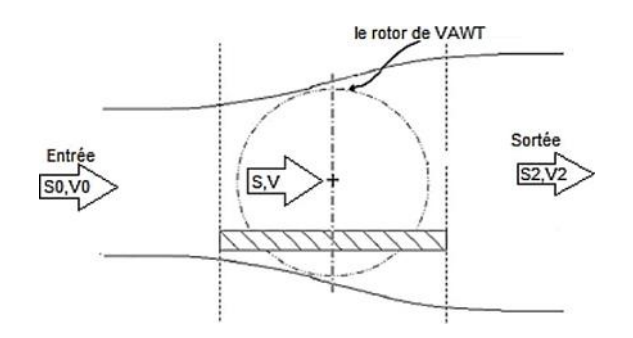

**Figure II.24** Tube de courant**.**

La vitesse du vent à l'entrée V<sub>1</sub> est grande, après qu'elle rencontre l'obstacle qui est le rotor, la vitesse diminue V.

Alors:

 $V_0 > V > V_2$ 

La loi de conservation de quantité de mouvement :

$$
S_0 V_0 = SV = S_2 V_2 \tag{II.8}
$$

La puissance absorbée par lerotor:

$$
P_r = S\rho V^2 (V_0 - V_2) \tag{II.9}
$$

La variation d'énergie cinétique:

$$
\Delta E_c = \frac{1}{2} S \rho V (V_0^2 - V_2^2)
$$

L'équation de Bernoulli donne:

$$
V = \frac{1}{2}(V_0 + V_2) \text{ et } V_2 = \frac{V_0}{3}
$$

Finalement on trouve:

$$
P_{max} = S\rho(\frac{2}{3}V_0)(\frac{2}{3}V_0)^2(\frac{2}{3}V_0) = \frac{16}{27}(\frac{1}{2}S\rho V_0^3)
$$
 II.12

Donc la puissance théorique maximale développée par un capteur éoliene stégale à  $\frac{16}{27}$  $rac{16}{27}$  de la puissance incidente du vent qui traverse l'éolien

### **II.10.2.1.1 La formule de la puissance du vent**

L'énergie récupérable correspond à l'énergie cinétique qu'il est possible d'extraire. Elle est proportionnelle à la surface balayée par le rotoret au cube de la vitesse du vent.

$$
P_v = \frac{1}{2} S \rho V^3
$$
 II.11

Telle que: S : la section balayée( $m^2$ ), v: la vitesse du vent ( $m/s$ ) et: la masse volumique de l'air (kg/m3).

### **II.10.2.1.2 La formule de la puissance récupérable par l'éolienne**

En pratique, une éolienne produit quatre fois plus d'énergie si la pâle est deux fois plus grande et huit fois plus d'énergie si la vitesse du vent double. La densité de l'air entre également en jeu : une éolienne produit 3% de plus d'électricité si, pour une même vitesse de vent, l'air est plus froid de 10°C. La puissance éolienne dépend principalement de l'intensité du vent et de ses variations. L'énergie éolienne est donc une énergie intermittente et aléatoire. La puissance maximale récupérable est donnée par la loi de Betz.

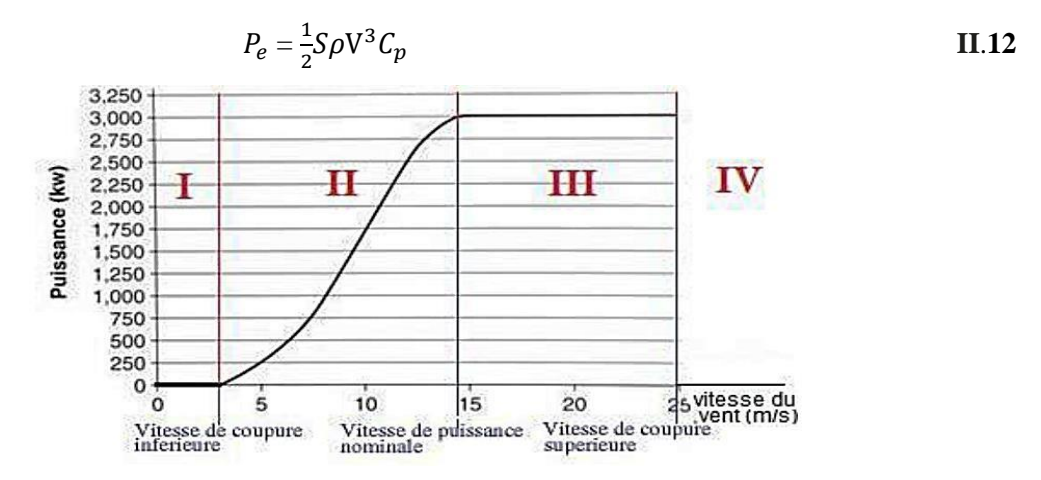

**Figure II.25** Courbe de puissance d'une éolienne de 3.0 MW

La zone I, où *P*=0 (la turbine ne fonctionne pas).

La zone II, dans la quelle la puissance fournie sur l'arbre dépend de la vitesse du vent.

 L azone III, où la vitesse de rotation est maintenue constante et où la puissance *P* Fournier resete égale à Pn.

La zone IV, la turbine est calée demanière aérodynamique (appelée «mise en drapeau»).

Ceci est fait en ajustant l'angle de calage pour rendre Cp proche de zéro, puis des freins mécaniques sont appliqués pour arrêter la rotation des pâles.

### **II.10.2.1.3 Coefficients de puissance CP**

Le coefficient de puissance caractérise l'aptitude de l'aérogénérateur à capter de l'énergie éolienne, correspond au rendement aérodynamique d'une éolienne. Il est le rapport entre la puissance disponible dans le vent et la puissance développée par le rotor.

$$
C_p = \frac{P_e}{P_v} \tag{II.13}
$$

Avec:  $C_P < 1$ 

Les machines de Darrieus ont généralement un coefficient de puissance beaucoup plus élevé que les machines de Savonius.

La valeur maximale de  $C_P$  qui correspond à la limite de Betz:

$$
C_{pmax} = \frac{16}{27} = 0.593
$$
 II.14

# **II.11.Vitesse spécifique**

La vitesse spécifique d'une turbine peut être définie comme la vitesse d'une turbineidéale, géométriquement similaire, qui produirait une unité de puissance pour une unité dehauteur de chute. La vitesse spécifique d'une turbine est donnée par les fabricants (parmi d'autres caractéristiques), et se réfère toujours au point d'efficacité maximale. Ceci permet deréaliser des calculs précis des performances de la turbine pour une plage de hauteurs de chutede débits.

$$
\lambda = \frac{R_w}{V_0} \tag{II.15}
$$

Telleque:

*Ω* : est la vitesse de rotation de rotor (rad/s), *R* :estle rayonde rotor(m),

*V*0: est la vitesse nominale du vent (m/s) et *RΩ* est la vitesse linéaire périphérique de la pâle (m/s).

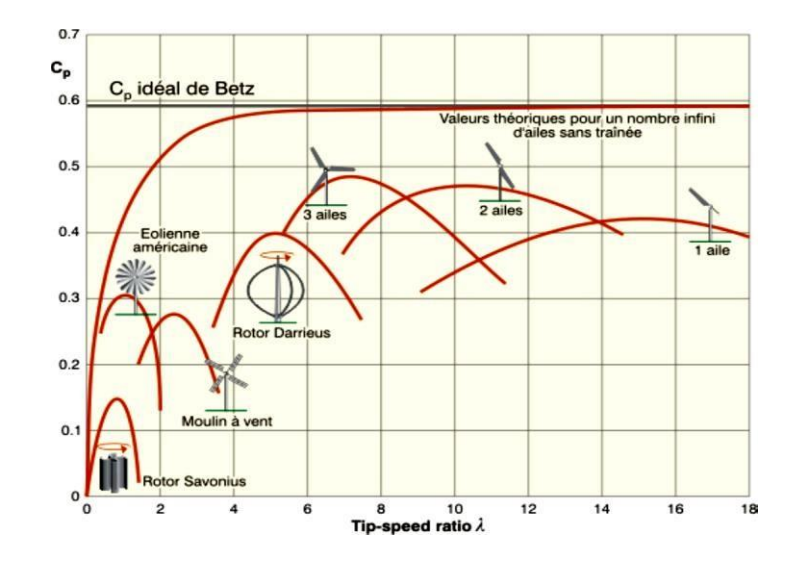

**Figure II.26** Les coefficients de puissance en fonction de la vitesse spécifique

Pratiquement la puissance récupérable ne dépasse pas 60 % de la valeur maximale (0,59) à cause des divers rendements successifs de la chaîne de conversion.

Après que les pâles captent une partie de l'énergie éolienne, une partie de cette énergie estperdue sous forme de rotation (les pertes de frottementdans les pièces en rotation). Le restede la puissance entre dans la boîte de vitesses, où une partie de celle-ci est perdue en rotation.La puissance restante pénètre dans le générateur où les pertes sont caractérisées sous forme depertes électriques dans les enroulements du générateur et de son noyau ainsi que les pertes derotation du générateur. La puissance restante est la puissance électrique de sortie délivrée à lacharge.

# **II.12. Rendement instantané global**

Le vent présente donc une certaine énergie pendant une période donnée. Cette énergie est convertie par l'éolienne en énergie mécanique et très certainement en énergie électrique. Cette transformation peut être décomposée enplusieurs étapes:

1. L'énergie cinétique du vent est convertie en travail moteur à l'axe du rotor. Cette conversione stréalisée avec un certain rendement, le rendement aérodynamique.

2. Le travail moteur au rotor est transmis vers l'axe de la génératrice avec un certain rendement, le rendement d'accouplement mécanique.

3. La génératrice transforme le travail moteur à son axe en énergie électrique avec un certain rendement électrique. Le rendement global est le produit des rendements de ces trois étapes, Le plus simple est de mesurer ce qui rentre et ce qui sort de l'éolienne pour avoir une idée de rendement globale. On définit le rendement instantané global d'une éolienne pour une vitesse de vent, V, comme

étant le rapport entre la puissance électrique débitée par la génératrice, *Pelec*, et la puissance instantanée du vent, *P* vent:

$$
\eta_g = \frac{P_{elec}}{P_{vent}} \tag{II.16}
$$

On constate ainsique la puissance fournie par un aérogénérateur est proportionnelle:

- Aucarrédes dimensions durotor (le double du rayon formé par les pales).
- Au cube de la vitesse du vent.

# **II.13 Action du vent sur les pâles**

La vitesse et la direction du vent varient au cours de l'année. Lorsque le vent devient suffisant (3à5m/s), il entraîne les pâles qui font tourner l'arbre.

### **II.13.1 la force du vent**

L'action de l'air sur le corps se traduit par une force résultante **F**, Elle dépend de la densité de l'air: 1,29 comme précédemment de la vitesse du vent : 10 m/s comme précédemment de la surface captée:  $1m<sup>2</sup>$  donc, voilà la formule pour la force du vent

F=½ densité air X vitesse au carré x surfaces des pale x coefficient de trainée.

$$
F = \frac{1}{2}S\rho V^2
$$
 II.17

### **II.13.2 Vitesse angulaire du rotor**

La vitesse angulaire  $\omega$ , aussi appelée fréquence angulaire ou pulsation, est une mesure de la vitesse de rotation. C'est-à-dire un angle par seconde.

$$
\omega = 2\pi f \qquad \qquad II.18
$$

ω **:** vitesse angulaire (rad/s);

**f** : fréquence de rotation du rotor (s<sup>-1</sup>ou Hz).

# **II.14 Rotor Savonius:**

Cette machine a été inventée par l'Ingénieur Finlandais Sigurd Savonuis en 1924. Elle afait l'objet

d'un brevet déposé en 1929. Elle comporte essentiellement deux demi-cylindres dont les axes sont décalés l'un par rapport à l'autre.

$$
\frac{e}{d} = \frac{1}{3}
$$
 II.19

e: Désignant l'écartement des bords intérieurs, d : Le diamètre des deux demi-cylindres constituant le rotor.

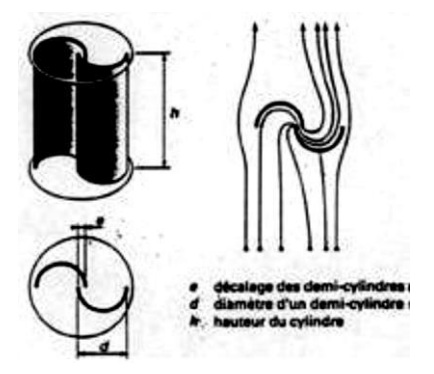

**Figure II.27** Eoliennes à axe vertical modèle Savonius.

Outre le fait que les forces exercées par le vent sur les aubages diffèrent suivant qu'il s'agisse de la partie convexe ou de la partie concave, le rotor est soumis à un couple aérodynamique supplémentaire du aux deux déviations successives à 180° des filets parles aubages et pour diverses valeurs du rapport e  $\frac{e}{d}$  en a plusieurs rotors (exemp le rotor I, II, III, IV, V....)

### **II.14.1 Caractéristique**

### **II.14.1.1 Puissances susceptibles d'êtr eobtenues**

Le coefficient de puissance  $C_p$  est lié à la puissance et à la vitesse par l'expression.

$$
P_e = \frac{1}{2} S \rho V^3 C_p \tag{II.20}
$$

En remplaçant dans cette relation  $C_p$  parles valeurs maximales obtenues dans les expériences précédentes soit 0,30 pour le rotor II et 0,25 pour le rotor IV et en adoptant pourvaleur de  $\rho = 1,25$ kg/m3, on obtient pour les puissances maximales susceptibles d'être fournies :

Pour le rotor II:

$$
P_{max} = 0.18 \, \text{A}V^3
$$

Pour le rotor IV:

 $P_{max} = 0.15 \text{ A}V^3$ 

S'étant la surface du maitre-couple balayé

$$
A = h(2d \cdot e) = Hd
$$

Par suite de la supériorité du coefficient de puissance et de la surface d'interception, la puissance susceptible d'êtreretirée du rotor II est de 25% à 30% plus élevée que celle pouvant être obtenue avec un rotor de Savonius classique construit avec des demi-cylindres de mêmes dimensions.

Les puissances sont maximales lorsque la vitesse spécifique  $\lambda_0$  est comprise entre 0,9 et 1.

Si les conditions sont différentes, la puissance développée par le rotor II peut être déterminée par application de la relation générale

$$
P_e = \frac{1}{2} S \rho V^3 C_p
$$
 II.22  
avec C<sub>p</sub>= 0,53 ( $\lambda_0$ -0,2) (1,7- $\lambda_0$ ) pour 0,9 $\lambda_0$ <1,6, et C<sub>p</sub>= 0.5 $\lambda_0$ -0,2 $\lambda_0$ 

### **II.14.1.2 Couple produit**

Le coefficient de puissance et le coefficient de couple étant liés par la relation:

$$
\lambda = \frac{R_w}{V_0} \tag{II.23}
$$

- R**:** rayon de la pâle
- ω**:** vitesse de la pâle en rd**/**s et V0**:** vitesse du vent

Pour tout ordre de grandeur si **λ<**3, l'éolienne est dite lente, et **λ>**3, l'éolienne est dite rapide en pratique, le nombre de pâles dépend de la vitesse spécifique comme rapporté dans le tableau II.1

Tableau Ⅱ.1Nombre des pâles d'une éolienne

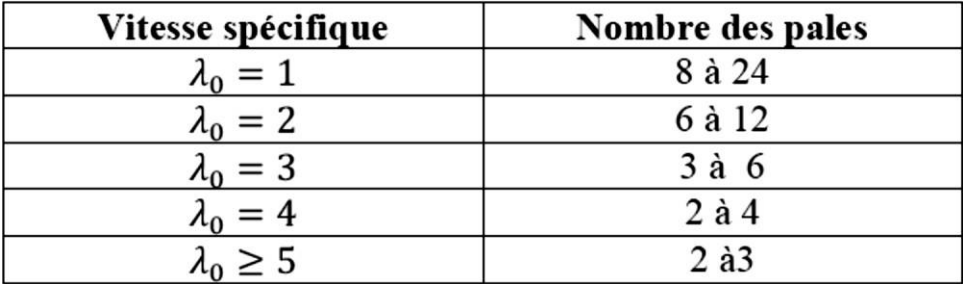

# **Chapitre III Résultats et discussion**

# **Chapitre III : Résultats et discussions.**

# **III. Introduction**

Dans ce chapitre, nous présentons des modèles numériques d'écoulement instationnaire bidimensionnel pour des éoliennes à axe vertical de type Savonius à deux pales ; nous utilisons les équations de l'énergie récupérable et la formule de la puissance , qui sont dérivées des principes fondamentaux de conservation de la quantité de mouvement déduites.

Egalement, nous présentons les résultats de la simulation du modèle 2D par le code fluent et le code maison élaboré en gambit. Ce dernier code nous permis d'étudier l'écoulement autour d'une éolienne de type Savonius.

Le but de cette partie est d'évaluer le comportement de l'écoulement de la pale dans des conditions de roulage. Cette partie est principalement consacrée aux différentes étapes numériques (maillage, méthode de résolution, sélection des conditions aux limites, et post-traitement des résultats) pour résoudre l'écoulement spatial entre les lames de Savonius.

# **III.1 Présentation de logiciels de calcul**

Ce travail a été réalisé en utilisant le meilleur logiciel solveur GAMBIT et le solveur Fluent. Plusieurs études numériques sur des simulations d'écoulement ont été réalisées et une analyse détaillée des résultats seront présentées. Le logiciel Fluent est basé sur la méthode des volumes finis et peut résoudre des équations d'écoulement. Fluent est connecté à Gambit et l'utilise pour réaliser la géométrie, les maillages et les contraintes à l'étude.

CFD "Computational Fluid Dynamics" fournit une approximation numérique des équations qui régissent le mouvement des fluides. Il peut réduire considérablement le temps et les coûts en fournissant des données pertinentes pendant la phase de conception.

L'analyse d'un problème à l'aide de CFD nécessite les étapes suivantes. Tout d'abord, le domaine est divisé en petits éléments. Ensuite, le modèle mathématique approprié choisi. Ensuite, les équations mathématiques décrivant l'écoulement du fluide sont discrétisées et représentées numériquement. Ensuite, définissez les conditions aux limites du problème. Enfin, utilisez un processus itératif pour résoudre le système algébrique. Nous détaillerons toutes ces étapes dans ce chapitre pour expliquer comment effectuer des calculs CFD pour analyser les performances des éoliennes étudiées.

Le CFD suit le cycle suivant :

- L'analyse du problème.
- La connaissance scientifique (modèle, méthode).
- La méthode de résolution.
- L'ordinateur nécessaire pour réaliser les calculs.

# **III.1.1 Gambit**

Le logiciel Gambit est un mailleur 2D/3D; pré-processeur qui permet de mailler des domaines de géométrie d'un problème de CFD (Computational Fluid Dynamics).Il génère des fichiers d'extention .msh pour Fluent (Fig III.1). Fluent est un logiciel qui permet de résoudre et simuler des problèmes de mécanique des fluides et de transferts thermiques par la méthode des volumes finis. Le Gambit regroupe trois fonctions :

-Définition de la géométrie du problème,

-Le maillage et sa vérification,

-La définition des frontières (des conditions aux limites) et définitions des domaines de calculs,

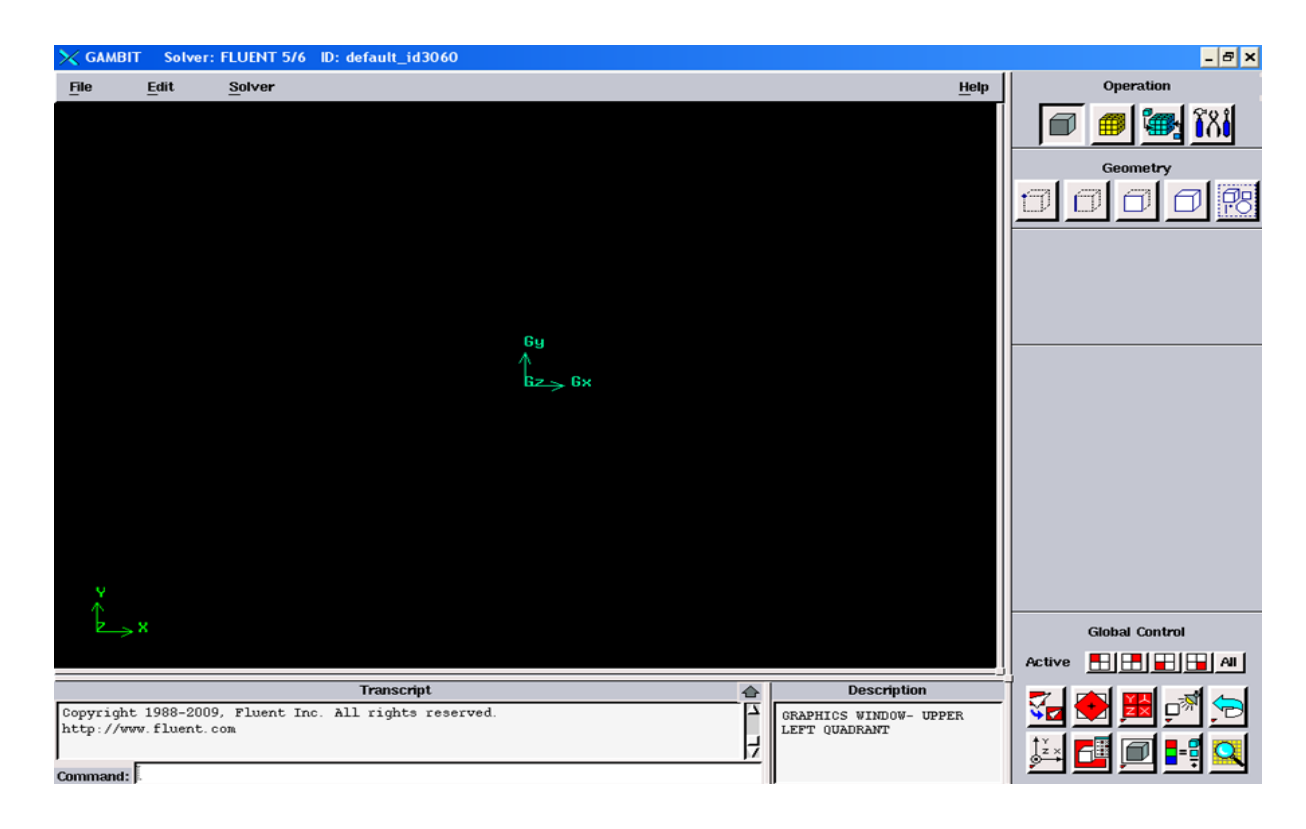

**Figure III.1** Application du Gambit

Dans le flux de travail de génération de maillage Gambit, les problèmes courants peuvent être résolus en utilisant deux méthodes différentes sela le mailleur à savoir les modèles 2D et 3D. Pour les

modèles 2D, Gambit utilise moins de mémoire et prend moins de temps à déboguer. Pour résoudre le problème des fluides dans Fluent, le logiciel Gambit a été utilisé pour créer un maillage 2D.

### **III.1.1.1 Construction de la géométrie**

La finalité de la construction de la géométrie est de définir les domaines de calcul qui seront des faces dans un problème 2D et des volumes dans un problème 3D (Fig III.2).

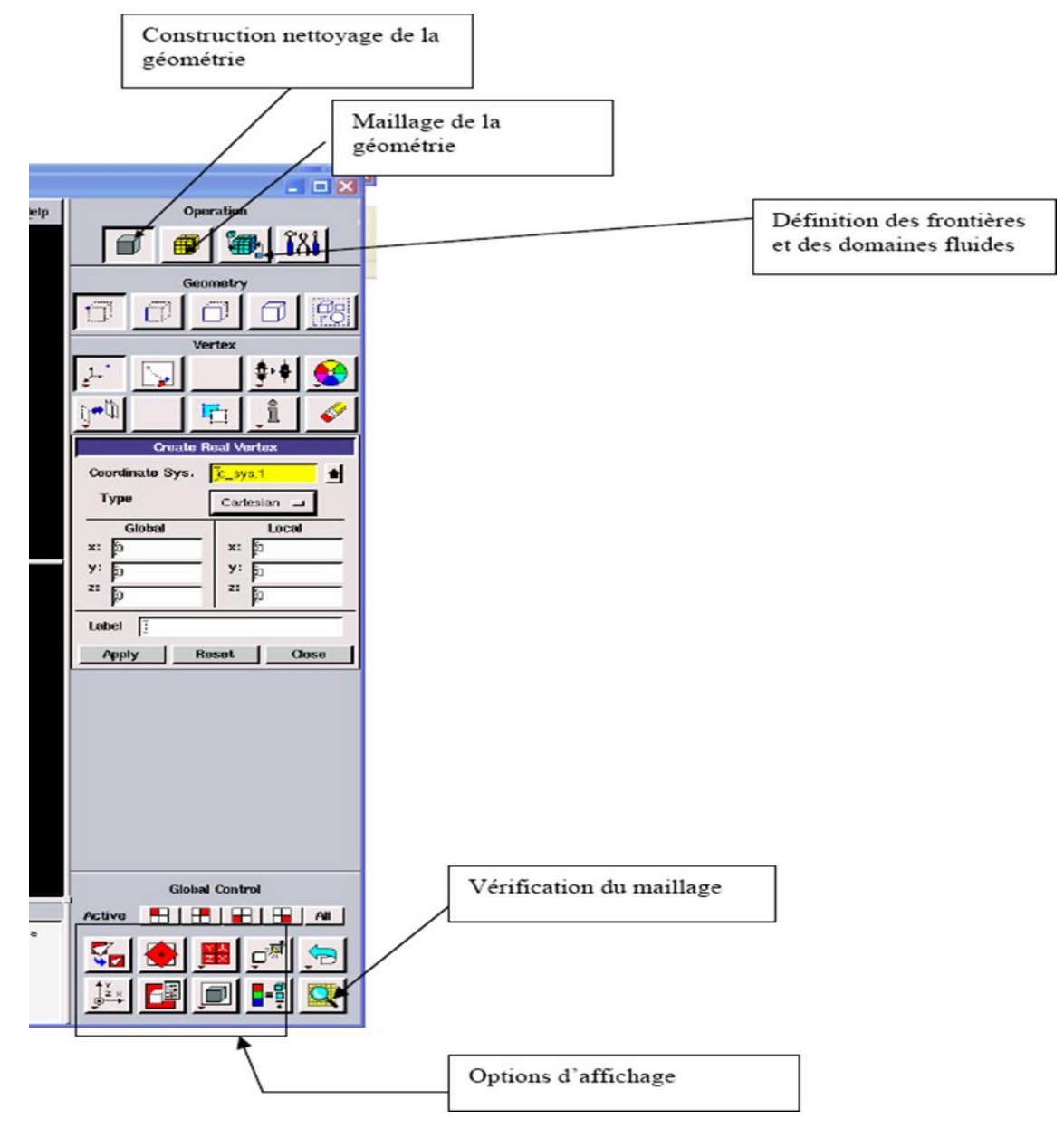

**Figure III.2** Géométrie du Gambit

# **III.1.2 Fluent**

Une fois le maillage exporté vers Fluent, il reste encore quelques paramètres à configurer avant d'exécuter la simulation. Tout d'abord, toutes les intersections définies dans Gambit doivent être

pixellisées, puis le reste vérifié et redimensionné pour s'assurer que le maillage a été cré correctement. Les résultats chiffrés peuvent se présenter sous différentes formes, graphiques ou numériques.

# **III.1.3 Malliage**

La génération du maillage (2D ou 3D) est une phase très importante dans une analyse CFD, vu l'influence de ses paramètres sur la solution calculée. Ce menu permet de mailler en particulier une ligne de la géométrie, à savoir disposer les nœuds avec des conditions particulières, cela peut être facilement obtenu si les conditions de maillage erst respectées .

Dans notre étude, on a choisi un maillage bidimensionnel structuré. Ce maillage a été réalisé avec des cellules dont la taille variait progressivement, fin sur les parois pour assurer une bonne résolution dans les régions à fort gradient de vitesse de l'aire .

On introduisant les caractéristique de l'éolienne de type Savonius comme il indiqué dans le tableau III1, Le maillage obtenu dans le code est illustré dans la figure III.3.

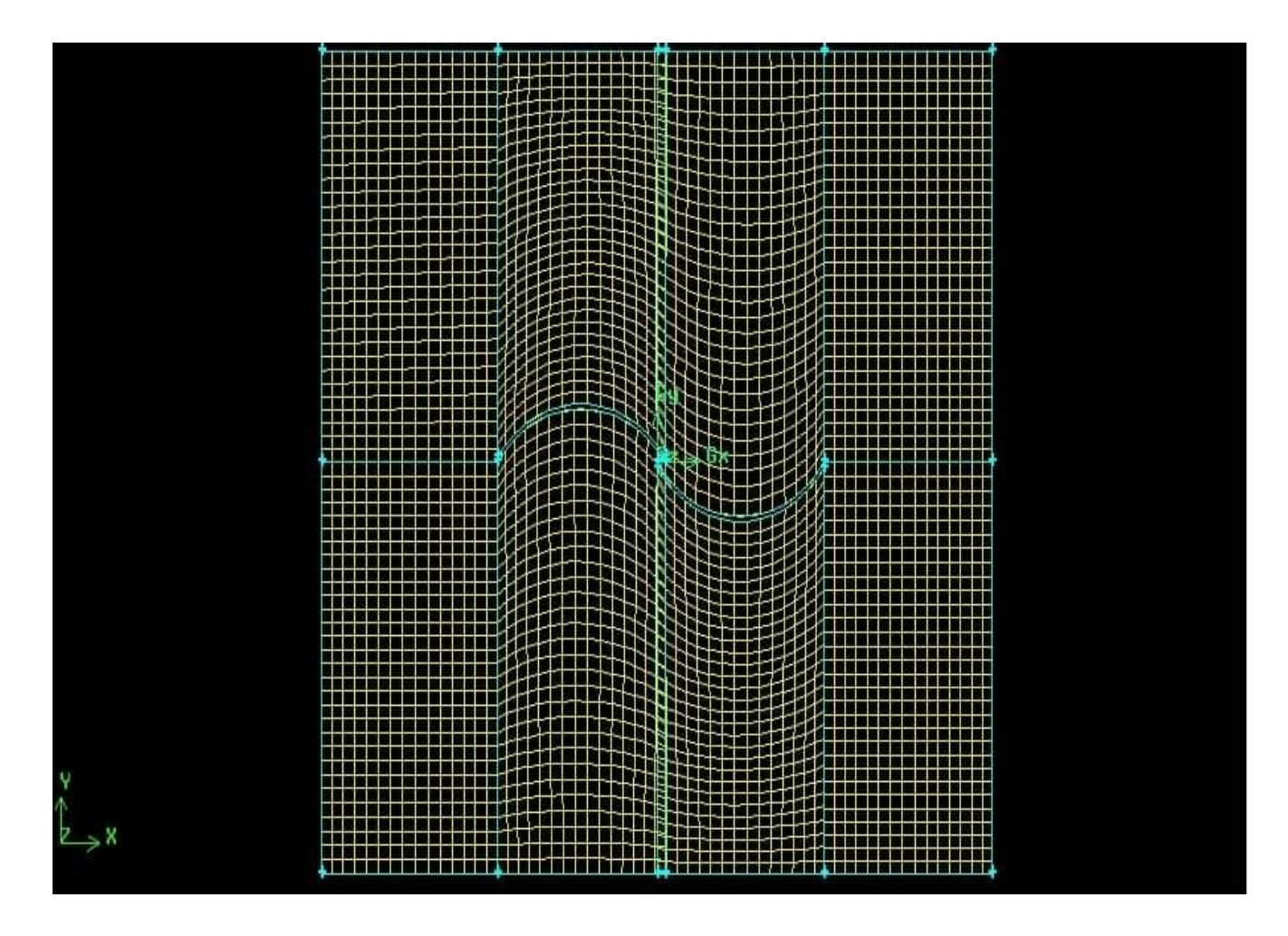

**Figure III.3** Maillage de l'éolienne savonius

| <b>Parametre</b>             | <b>Dimension</b>       |
|------------------------------|------------------------|
| La vitesse                   | $6 \text{ m/s}$        |
| La masse volumique de l'aire | 1,24 kg/m <sup>3</sup> |
| La puissance d'éolien        | 1,013 W                |
| Rayon                        | 1 <sub>m</sub>         |
| Hauteur                      | 1 <sub>m</sub>         |

**Tableau III.1** caractéristiques de l'éolienne utilisé

# **III.2 Interpretation des resultats**

Les maquettes étudiées sont traversées par un volume d'air enmouvement. Nous considérons que le vent émis par le souffleur est un fluide en écoulement uniforme, stationnaire, incompressible et unidimensionnel. La première étape du calcul de la puissance du vent qui commence, donc par lecalcul del'énergie cinétique.

Rappelons la formule de l'énergie cinétique :

$$
E_c = \frac{1}{2} \cdot m \cdot v^2
$$
 (III.1)

E<sup>c</sup> :énérgie cinétique (J) ; m : masse de vent (kg) ; v : vitesse de vent (m/s).

Considérons le volume d'air traversant (Fig III.4) le rotor suivant:

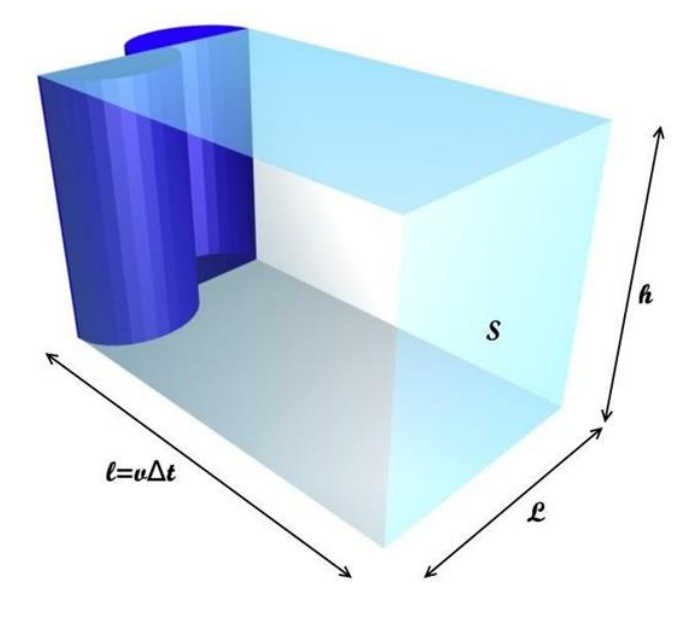

**Figure III.4 V**olume d'air traversant

Il y'a *N* particules d'air de masse *m* , dans ce pavé, arrivant sur le rotor de l'éolienne pendant une durée

*Δt*. La masse volumique de ce cylindre est alors égal à:

$$
\rho = \frac{N.M}{V}
$$
 (III.2)

*ρ* masse volumique (kg.m<sup>-3</sup>); *N* nombre de partticules; *m* masse d'une particule (Kg); *V* volume de cylindre  $(m^3)$ .

Or

$$
V = S.L = S.v. \Delta t \tag{III.3}
$$

*S* : surface  $(m^2)$  et  $\Delta t$  : durée (s).

Donc nous obtenons :

$$
V.\rho = N.m \tag{III.4}
$$

Donc :

$$
N = \frac{S.v. \Delta t. \rho}{m} \tag{III.5}
$$

Puisque ces particules sont en mouvement,on leurs associe une énergie cinétique:

$$
E_{c\text{-total}} = N \cdot \frac{1}{2} m. \ v^2 = \frac{1}{2} \cdot \frac{S \cdot v \Delta t \cdot \rho}{m}. \ m. \ v^2
$$
 (III.6)

Donc:

$$
E_{c\text{-total}} = \frac{1}{2} \cdot S \cdot v^3 \cdot \Delta t \cdot \rho \tag{III.7}
$$

Dès lors que l'énergie du vent est connue, le calcul de la puissance du vent est aisé. La puissance est la quantité d'énergie fournie au rotor par unité de temps, c'est donc, un débit d'énergie.

$$
P = \frac{\acute{e}n\acute{e}r\,g\acute{e}r\,e\,r\acute{e}r}{\mathrm{dur}\acute{e}e}\tag{III.8}
$$

Donc

$$
P_{\text{vent}} = \frac{Ec\_totale}{\Delta t} = \frac{1}{\Delta t} \cdot \frac{1}{2} \cdot S \cdot \nu^3 \cdot \Delta t \cdot \rho \tag{III.9}
$$

Donc

$$
P_{vent} = \frac{1}{2} \rho. \ S. v^3 \tag{III.10}
$$

On a ainsi l'expression de la puissance du vent en fonction de la vitesse du fluide (le vent) et de la surface du rotor.

$$
P = \frac{1}{2} (\rho A v) v^2 = \frac{1}{2} \rho A v^3
$$
 (III.11)

Avec

- $\bullet$  *P* = la puissance mécanique du vent ambulant (watts),
- $\rho =$  La densité de l'aire (kg/m3),
- $\bullet$  *A* = L'aire balayé par le vent (m2),
- $V = \text{V}$  itesse du vent (m/sec),

Le coefficient de puissance caractérise l'aptitude de l'aérogénérateur à capter de l'énergie éolienne, correspond au rendement aérodynamique d'une éolienne. Il est le rapport entre la puissance disponible dans le vent et la puissance développée par le rotor.

$$
C_p = Pe/Pv \tag{III.12}
$$

Avec :  $C_P < 1$ 

Généralement le coefficient de puissance les machines de Savonius plus faible.

La valeur maximale de *C<sup>P</sup>* qui correspond:

$$
C(p \text{ max}) = 16/27 = 0.593 \tag{III.12}
$$

### **III.3 Coefficients de puissance** *C<sup>P</sup>*

Le coefficients de puissance est le rapport entre la puissance disponible dans le vent et la puissance développée par le rotor.

$$
C_p = \frac{Pe}{Pv} \tag{III.13}
$$

Pour évaluer les performances d'un rotor, on utilise les lois de conservation de quantité de mouvement et de l'énergie (Fig III.5). Cette démonstration repose sur les équations fondamentales de la mécanique des fluides (théorème de Bernoulli, théorème d'Euler).

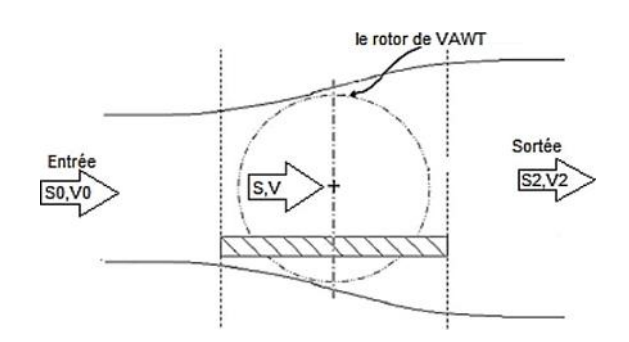

**Figure III.5** Tube de courant

La vitesse du vent à l'entrée *V* est grande, après qu'elle rencontre l'obstacle qui est le rotor, la vitesse diminue *V*, alors :

$$
V_0 > V > V_2 \tag{III.14}
$$

La loi de conservation de quantité de mouvement :

$$
S_0 V_0 = SV = S_2 V_2 \tag{III.15}
$$

La puissance absorbée par le rotor :

$$
P_r = S\rho V^2 (V_0 - V_2) \tag{III.16}
$$

La variation d'énergie cinétique :

$$
\Delta E_c = \frac{1}{2} S \rho V (V_0^2 - V_2^2)
$$
 III.17

L'équation de Bernoulli donne :

$$
V = \frac{1}{2}(V_0 + V_2)
$$
 III.18

$$
V_2 = \frac{V_0}{3}
$$
III.19

finalement on trouve :

$$
P_{max} = S\rho(\frac{2}{3}V_0)(\frac{2}{3}V_0)^2(\frac{2}{3}V_0) = \frac{16}{27}(\frac{1}{2}S\rho V_0^3)
$$
III.20

Donc la puissance théorique maximale développée par un capteur éolien est égale à  $\frac{16}{27}$  de la puissance incidente du vent qui traverse l'éolien

On a des donnés constants la puissance d'éolienne 1,013 W et la vitsse 6 m/s et un donné variables *A/R* la surface.

### **III.4 Calcul de la puissance**

Pour déterminer la puissance développée de l'éolienne Savonius à une telle vitesse du vent, il est nécessaire d'évaluer le couple fourni par les deux pales sur l'arbre de l'aérogénérateur. En utilisant les équations régissant la puissance et les données géométriques de cette turbine à axe horizontal, il est facile de calculer cette puissance développée. En variant l'espace entre les deux pales de la turbine Savonius, les résultats obtenus pour une vitesse du vent de 6, m/s et une masse volumique de 1.24 kg/m<sup>3</sup>, sont représentés dans le tableau III.3.

| $A(m^2)$ | P(W)    |
|----------|---------|
| 0.1R     | 13,392  |
| 0.2R     | 26,784  |
| 0.3R     | 40,176  |
| 0.4R     | 53,568  |
| 0.5R     | 66,96   |
| 0,6R     | 80,352  |
| 0.7R     | 93,744  |
| 0,8R     | 107,136 |
| 0.9R     | 120,528 |
| 1R       | 133,92  |

**Tableau III.2** La puissance développée

Comme il peut être constaté dans le tableau III.2, le fonctionnement optimal de l'aérogénérateur Savonius est lié au profil géométrique des deux pales, plus l'espacement entre ces deux pales est grande, plus la puissance est importante. Cela peut être expliqué par les raisons suivantes :

- Lorsqu'on augmente la distance entre les pales, par conséquent le bras augmente en générant un couple moteur plus grand.
- En augmentant le couple moteur, et avec la différence de traînée entre les deux pales, la turbine Savonius tourne toujours dans la même direction et rend ce couple moteur proportionnel à la puissance produite.

En projetant les résultats obtenus dans une courbe qui représente la fonction *P*=*f*(*A*), on déduire les mêmes les observations comme nous montre la figure. III.6

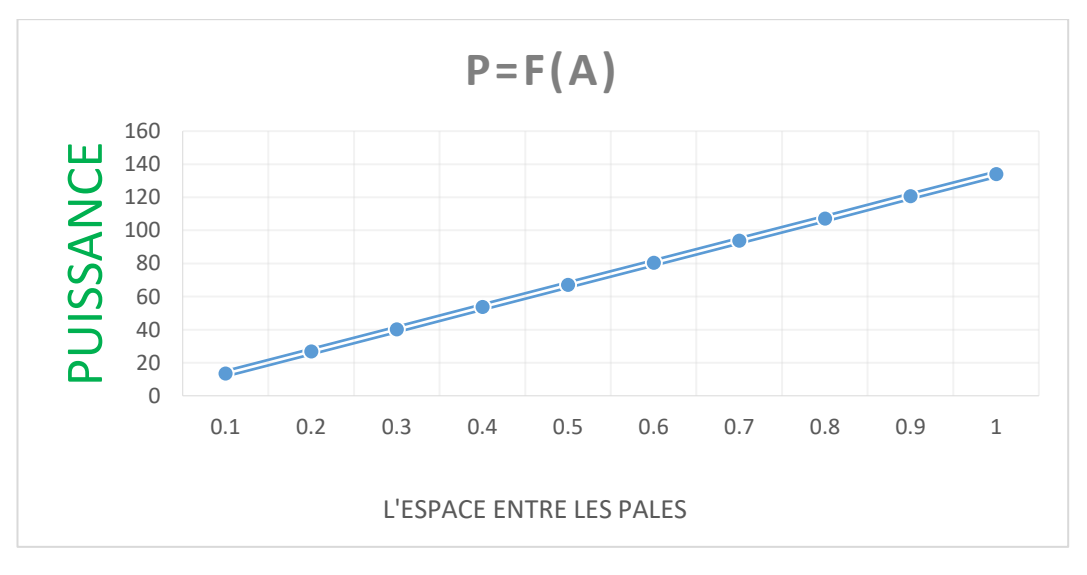

**Figure III.6** Variation puissance de vents en fonction de l'espacement entre les pales

A une vitesse constante il est déterminé que l'espacement est important, plus la puissance du vent est importante.

# **III.5 Calcul du coefficient de puissance**

 Pour déterminer le coefficient de puissance à chaque espacement entre les pales de l'éolienne Savonius, On utilise les mêmes procédures, c'est-à-dire, en variant l'espace entre les deux pales de la turbine et on calcule de facteur *CP*. Les résultats obtenus sont illustré dans le tableau III.3.

| A/R | $C_p$    |
|-----|----------|
| 0,1 | 0,075642 |
| 0,2 | 0,037821 |
| 0,3 | 0,025214 |
| 0,4 | 0,01891  |
| 0,5 | 0,015128 |
| 0,6 | 0,012607 |
| 0,7 | 0,010806 |
| 0,8 | 0,009455 |
| 0,9 | 0,008404 |
| 1   | 0,007564 |

**Tableau III.3** Variation du coeficient de puissance.

Selon ces résultats obtenus, le coefficient de puissance permet de comparer les performances de différentes éoliennes et la vitesse optimale du vent pour en tirer le facteur de puissance maximal. De plus, le coefficient de puissance dépend des pièces de la turbine, c'est-à-dire des aubes et des arbres de la turbine.
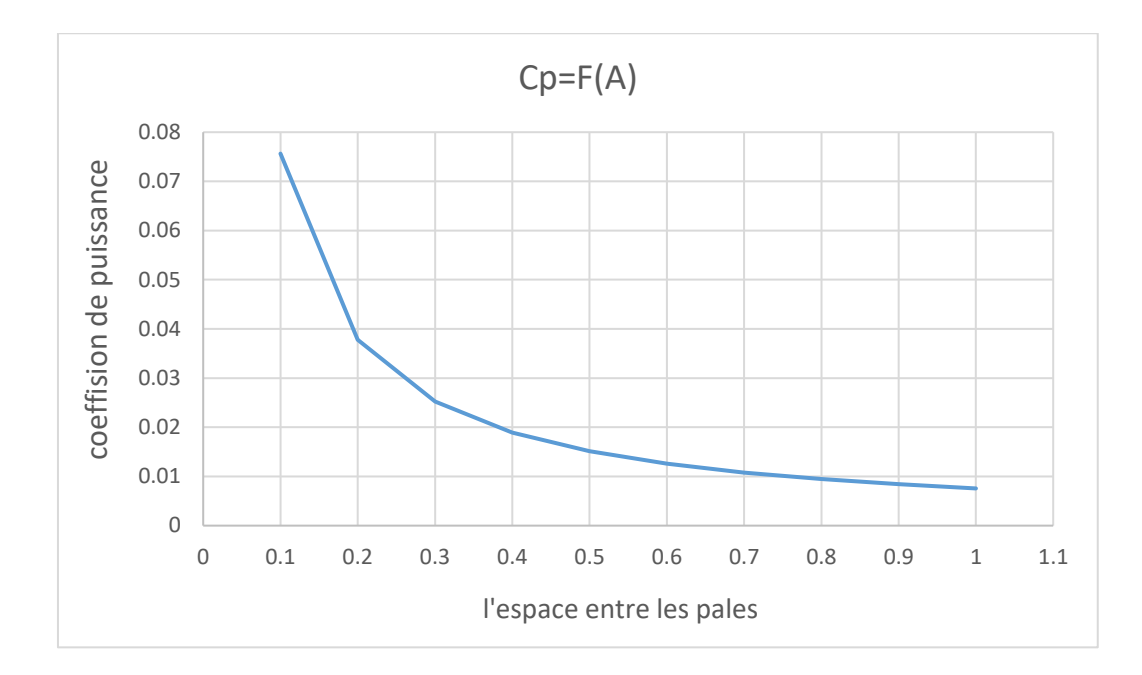

**Figure III.7** Variation du coefficient de puissance en fonction de l'espacement des pales

Dans la figure III.3, on peut voir clairement qu'avec la même vitesse du vent, plus l'espacement est important, plus les coefficients de puissance sont faibles.

## **III.6. Visualisation de la vitesse et de la pression sur fluent**

Pour bien visualiser les champs de pression et de vitesse autour des pales de l'éolienne Savonius, le maillage de la figure III.7 est exporté dans le solveur Fluent avec l'introduction des conditions aux limites imposées. Comme il peut être observer dans la figure III.8, la pression est plus importante dans la direction du vent en face du côté qui inverse la direction du vent où la pression était un peu moyenne, mais à la tête des pales il est très diminué, et donc progressivement elle augmente jusqu'à ce que la direction du vent atteigne la haute pression.

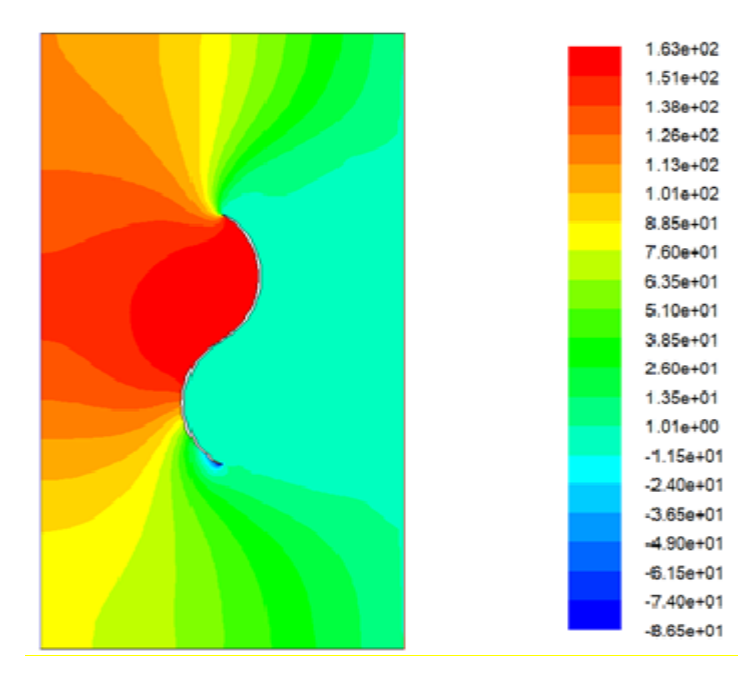

**Figure III.8** Champs de pression

 Il est à noter que dans la figure III.9 (champs de vitesse), la vitesse au centre de contact entre le vent et la surface de la pale est complètement incomplète et augmente avec le vent, mais la vitesse augmente du côté au vent du bord de la pale.

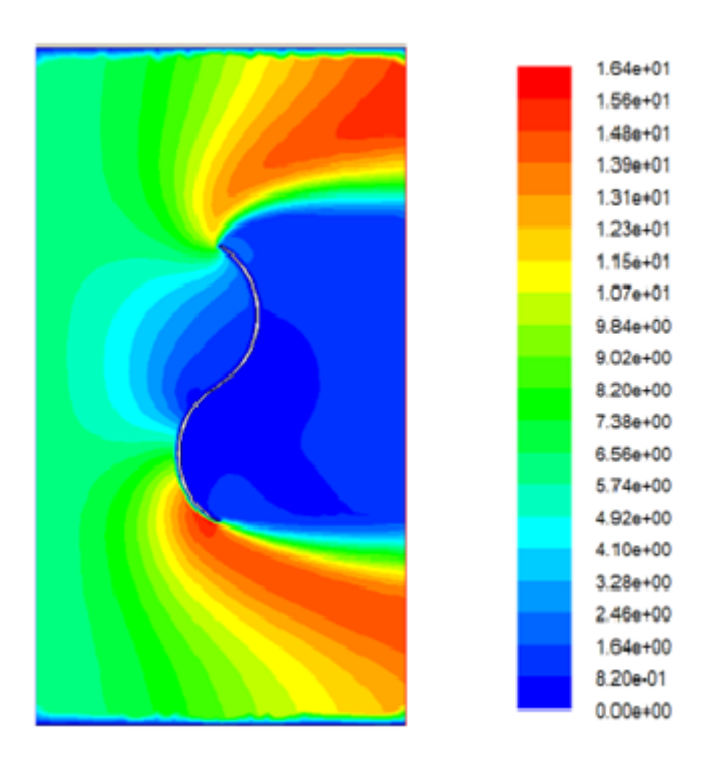

**Figure III.9** Champs de vitesse

## **Conclusion générale**

## **Conclusion**

L'apport de notre travail réside dans l'étude de l'écoulement d'air incompressible et bidimensionnel à vitesse constante (6 m/s) autour d'une éolienne à axe vertical type Savonius à traversl'étude de l'espacement entre les pales de cette éolienneLes informations recueillis ont, non seulement, permis de simuler les performances mécanique et énergétique mais ainsiétudier les changements de distance entre les pales des éoliennes.

D'une manière détaillée, Des simulations numériques nous ont permis de déterminer les champs de zones exposées au vent. Ces résultats sont, du point de vue qualitatif, en bon accord en comparaison avec les résultats des tests du champ exposé au vent. Une bonne corrélation entre le champ de puissance et les coefficients de puissance est également observée. Ce que l'on peut dire de la méthode utilisée, c'est qu'elle est plus efficace avec de tels types de débits élevés par rapport aux autres méthodes traditionnelles.

donc la pression augmente au vent face au côté au vent où la pression est modérément faible. Progressivement, elle augmente jusqu'à atteindre l'anticyclone au près, la vitesse au centre de contact entre le vent et la surface des pales est complètement incomplète et augmente avec le vent, mais du côté au vent sur le bord des pales la vitesse augmente.

- **[1] R. Geothals,** Potentiel éolien, La recherche n°109, vol. 11, mars 1980.
- **[2] MAGHSEL.S** «contribution à la modélisation et la commande d'une turbine éolienne ». Mémoire de magister. Université du 20 août 1955 – Skikda Soutenu en2012.
- **[3] HADJIDJ.S** «Conception, modélisation, simulation et optimisation d'un projet d'une ferme éolienne Implantation sur site favorable». Thèse de doctorat. Université AboubekrBelkaid, Tlemcen. Soutenu en juin2019.
- **[4] Gerald Müller**, MArkF.Jentsch&EuanStoddart. Vertical axis resistance type wind turbine for use in buildings. Renewableeergy, vol. 34, pages 1407–1412, 2009. (Cité page 15.)
- **[5] TOUAMA.N** « Évaluation du gisement éolien en Algérie à l'aide du logiciel RETScreen » Mémoire de Master Académique, UNIVERSITE MOHAMED BOUDIAF-M'SILA. Soutenu le 24/06/2018.
- **[6] I.Troen ET E.L. Petersen,** « European Wind Atlas », Riso National Laboratory, Roskilde, Denmark, 1989.
- **[7] N. KasbadjiMerzouk**« An Evaluation of Wind Energy Potential in Algeria». Proceeding of EWEC'94 congress, Thessaloniki, Grèce, 1994.
- **[8] N.KasbadjiMerzouk**«Atlas vent de l'Algérie, Résultats Préliminaires». Revue des Energies Renouvelables, numéro spéciale JNVER99, pp. 209-214,1999.
- **[9] N.Kasbadji. MERZOUK** « Evaluation du gisement énergétique éolien contribution a la détermination du profil vertical de la direction du vent en Algérie » thèse de Doctorat, l'Université Abou BekrBelkaid de Tlemcen, 2006.
- **[10] CDER**, « la carte des vents » à l'adresse: https://www.cder.dz/spip.php?article1442.
- **[11] le parc éolien de Kabertène**à l'adresse : [https://elitepresse.com/affaires/adrar-la](https://elitepresse.com/affaires/adrar-la-fermeeolienne-de-kabertene-un-modele-reussi-dexploitation-des-energies-renouvelables/)[fermeeolienne-de-kabertene-un-modele-reussi-dexploitation-des-energies](https://elitepresse.com/affaires/adrar-la-fermeeolienne-de-kabertene-un-modele-reussi-dexploitation-des-energies-renouvelables/)[renouvelables/](https://elitepresse.com/affaires/adrar-la-fermeeolienne-de-kabertene-un-modele-reussi-dexploitation-des-energies-renouvelables/)
- **[12] Vine, E**., Breaking down the silos: the integration of energy efficiency, renewable energy, demand response and climate change. EnergyEfficiency, 2008. **1**(1): p. 49-
- **[13] Zhou, W**., et al., Current status of research on optimum sizing of stand-alone hybrid solar–wind power generation systems. AppliedEnergy, 2010. **87**(2): p. 380- 389.
- **[14] Strupczewski, A.**, Accident risks in nuclear-power plants. AppliedEnergy, 2003. **75**(1): p. 79-86.
- **[15] Evans, A.**, V. Strezov, and T.J. Evans, Assessment of sustainability indicators for renewable energy technologies. Renewable and sustainableenergyreviews, 2009. **13**(5): p. 1082-1088.
- **[16] Langton, R., I. Davies, and B. Scott**, Seabird conservation and tidal stream and wave power generation: Information needs for predicting and managing potential impacts. Marine Policy, 2011. **35**(5): p. 623-630.
- **[17] Long, H., et al**., Biomass resources and their bioenergy potential estimation: a review. Renewable and sustainableenergyreviews, 2013. **26**: p. 344-352.
- **[18] Boer, Y.d**., "The Energy Report 2013 : 100% Renewable by 2050,". . 2013.
- **[19] Banos, R., et al.**, Optimization methods applied to renewable and sustainable energy: A review. Renewable and sustainableenergyreviews, 2011. **15**(4): p. 1753- 1766.
- **[20] GASSAB.S** «Modélisation d'une centrale à énergie renouvelable photovoltaïqueéolienne », Thèse de Magister, UNIVERSITE FERHAT ABBAS – SETIF UFAS (ALGERIE), 2011.
- **[21] ABDOU AMEL** « étude numérique d'une couche limite turbulente autour d'un profil bidimensionnel » 2010.
- **[22] REDJEM Radia** ; « Etude d'une chaine de conversion d'énergie éolienne » ; mémoire de fin d'étude ; université mentouri de Constantine ; 2009.
- **[23] BELABES Belkacem**, «Simulation numérique de l'écoulement turbulent autour d'un obstacle en vue de la caractérisation du gisement éolien», thèse de doctorat université Oran, 2016/2017 ;
- **[24] KACHEBI Youcef ; HATEM Said** ; «Etude énergétique et réalisation d'une turbine éolienne à axe vertical de petite puissance», mémoire de master, université Abderrahmane Mira-Bejaia.2013
- **[25] TOUAL BELKACEM** « Modélisation et Commande Floue Optimisée d'une Génératrice à Double Alimentation, Application à un Système Eolien à Vitesse Variable» mémoire de magister Université de Batna, 2010.
- **[26]** B. MULTON, O. GERGAUD, H. BEN AHMED, X. ROBOAM, S. ASTIER,B,DAKYO, C. NICHITA «état de l'art dans les aérogénérateurs électriques» paru mai en 2002.
- **[27]** M. JOURIEH «développement d'un modèle représentatif d'une éolienne afin d'étudier l'implantation de plusieurs machines sur un parc éolien» Thèse de Doctorat Ecole Nationale Supérieure d'Arts et Métiers, 2007.
- **[28]** S.M. Boudia. Optimisation de l'Évaluation Temporelle du Gisement Énergétique Éolien par Simulation Numérique et Contribution à la Réactualisation de l'Atlas des Vents en Algérie. Thèse de Doctorat. Université de Tlemcen, 2013.
- **[29]** Zaimi, A. (2014). Optimisation de la commande d'une éolienne à base de machine synchrone à aimants permanents. mémoire en vue d'obtenir le diplôme d'ingénieur CNAM, conservatoire national des arts et métiers centre du Maroc.
- **[30]** Jaohindy, P. (2012). Modélisation des systèmes éoliens verticaux intégrés aux bâtiments: modélisation du couple production/Bâtiment (Doctoral dissertation, La Réunion).
- **[31]** ADIB, Z., &Ainana, I. (2020). Modélisation simulation analyse d'un projet d'éolienne offshore dans un site maritime favorable en Algérie (Doctoral dissertation, Mme. FARADJI Djamila Née KHERBOUCHE).
- **[32]** HARITZA CAMBLONG «Minimisation de l'impact des perturbations d'origine éolienne dans la génération d'électricité par des aérogénérateurs a vitesse variable » thèse de doctorat de l'école nationale supérieure d'arts et métiers, 2003.
- **[33]** ARTHOUROS ZERVOS, SVEN TESKE «perspectives mondiales de l'énergie éolienne 2006 » septembre 2006.
- **[34]** B. Denis, V. Paredes, « l'énergie éolienne », INSA, Lyon.
- **[35]** http://www.windpower.org/fr/core.htrn.
- **[36]** CHENITI, D., & ALILICHE, K. (2020). ÉTUDE ANALYTIQUE ET NUMÉRIQUE DU COEEFICIENT DE PUISSANCE D'UNE ÉOLIENNE

## RÉFÉRENCES

SAVONIUS À AXE VERTICAL À 2 ET 3 PÂLES (Doctoral dissertation, Univ M'sila).

- **[37]** Lamri LOUZE, « Production décentralisée de l'énergie électrique : Modélisation et contrôle d'une génératrice asynchrone auto excitée », thèse de Doctorat de l'université Mentouri Constantine, Soutenu le 08 Juillet 2010.
- **[38]** R. Ramakumar, Albrecht Naeter, « Role of renewable energy inthe development and electrification of remote and rural areas », IEEE – PES general meeting Denver, Colorado, USA, June 6 à12, 2004.
- **[39]** Menet, J. L., & Bourabaa, N. (2007). Prévision des performances aérodynamiques d'un nouveau type d'éolienne à axe vertical: le rotor à contrevoiles. 18ème Congrès Français de Mécanique. Grenoble; 27e31 août.
- **[40]** [http://ffa-jeunes.ens-cachan.fr/BIA-P%C3%A9dago\\_files/C.pdf](http://ffa-jeunes.ens-cachan.fr/BIA-P%C3%A9dago_files/C.pdf)
- **[41]** A. Mirecki. Thèse Doctorat (Etude comparative de chaînes de conversion d'énergie dédiées à une éolienne de petite puissance) de l'institut national polytechnique de Toulouse (2005).
- **[42]** KADRI .M.A «Etude numérique de l'écoulement d'aire à travers une éolienne Darrieux de type H à pâle NACA 4412»Mémoire de Master académique, université de

Ouargla ,2015.

**[43]** Khélifi, Ch. «"Contrôle non Destructif des Machines Tournantes : Application à une

Éolienne à Axe Vertical".» Khélifi, Ch., "Contrôle non Destructif des Machines Tournantes : ApplicatiThèse de Doctorat, Université des Sciences et de la Technologie

d'Oran, Oran, 2015

- **[44]** JAMATI Fady « étude numérique d'une éolienne hybride asynchrone » thèse en2011
- **[45]** M.Kamoji,S.Kedare,andS.Prabhu,"Experimentalinvestigationsonsinglestagem

odifiedsavoniusrotor,"AppliedEnergy,2009.

- **[46]** A.Wortman,"Introductiontowindturbineengineering,"ButterworthPublishers,19 83.
- **[47]** J. V. Akwa, G. da Silva Junior, and A. P. Petry, "Discussion on the verification of the overlapratio influence on performance coefficients of a savonius wind rotor using computational fluiddynamics,"RenewableEnergy,2012.
- **[48]** Savonius,S.J.,The S-rotoranditsapplications.Mech.Eng,1931. **53**:p.333-338.
- **[49]** Dobrev, I. and F. Massouh. Exploring the flow around a Savonius wind turbine. inProceedings of the 16th International Symposium on Applications of Laser TechniquestoFluid MechanicsLisbon, Portugal. 2012.
- **[50]** Mohamed, M. and D.Thévenin.Performance optimization of a Savonius turbineconsidering different shapes for frontal guiding plates. in Proceedings of ICFD 10:2010tenth international conference of fluid dynamics.2010.
- **[51]** Hu,Y.,Z.Tong,andS.Wang.AnewtypeofVAWTandbladeoptimization.In TechnologyandInnovationConference 2009(ITIC2009),International.2009.IET.
- **[52]** Kamoji,M.,S.Kedare,andS.Prabhu,PerformancetestsonhelicalSavoniusrotors. RenewableEnergy, 2009.**34**(3):p. 521-529.
- **[53]** Blackwell, B.F., R.F. Sheldahl, and L.V. Feltz, Wind tunnel performance data for two-andthree-bucket Savoniusrotors1977:SandiaLaboratories.
- **[54]** Menet, J.-L., A double-step Savonius rotor for local production of electricity: a designstudy. Renewableenergy, 2004.**29**(11):p.1843-1862.

**[55]** Menet,J.-

L.andN.Bourabaa,IncreaseintheSavoniusrotorsefficiencyviaaparametricinvestigati on.2004.

- **[56]** Mohamed, M., et al., Optimal blade shape of a modified Savonius turbine using anobstacle shielding the returning blade. Energy Conversion and Management, 2011.**52**(1):p. 236-242.
- **[57]** Kacprzak, K., G. Liskiewicz, and K. Sobczak, Numerical investigation of conventionalandmodifiedSavoniuswindturbines.Renewable

energy,2013.**60**:p.578-585.

- **[58]** Bach,G.v.,Untersuchungenübersavoniusrotorenundverwandteströmungsmaschinen.Forschung auf dem Gebiet des Ingenieurwesens A, 1931.**2**(6):p.218-231.
- **[59]** Saha, U., S. Thotla, and D. Maity, Optimum design configuration of Savonius

rotorthroughwindtunnelexperiments.JournalofWindEngineeringandIndustrialAero dynamics,2008.**96**(8):p. 1359-1375.

- **[60]** Hayashi, T., Y. Li, and Y. Hara, Wind tunnel tests on a different phase threestageSavonius rotor. JSME International Journal Series B Fluids and Thermal Engineering,2005. **48**(1):p. 9-16.
- **[61]** Altan, B.D. and M. Atılgan, The use of a curtain design to increase the performancelevelofa Savoniuswind rotors.Renewable Energy, 2010.**35**(4):p.821- 829.
- **[62]** Mohamed, M. and D.Thévenin.Performance optimization of a Savonius turbineconsidering different shapes for frontal guiding plates. in Proceedings of the 10thinternationalcongressoffluiddynamics(ICFD10), AinSoukhna, Egypt.2010.

**[63]**

Roy,S.andU.K.Saha,Reviewofexperimentalinvestigationsintothedesign,performan ce and optimization of the Savonius rotor. Proceedings of the Institution ofMechanical Engineers, Part A: Journal of Power and Energy, 2013. **227**(4): p. 528-542.

- **[64]** Shaughnessy, B. and S. Probert, Partially-blocked Savonius rotor. Applied energy,1992. **43**(4):p. 239-249.
- **[65]** Bhatti, T. and D. Kothari, Vertical axis wind rotor with concentration by convergentnozzles. Wind Engineering, 2003.**27**(6):p.555-959.
- **[66]** Alexander, A. and B. Holownia, Wind tunnel tests on a Savonius rotor. Journal ofWindEngineeringandIndustrial Aerodynamics,1978.**3**(4):p.343-351.
- **[67]** Fujisawa, N. and F. Gotoh, Pressure measurements and flow visualization

study of aSavonius rotor.Journal of Wind Engineering and IndustrialAerodynamics, 1992.**39**(1):p. 51-60.

- **[68]** Sheldahl, R.E., L. Feltz, and B.F. Blackwell, Wind tunnel performance data for two-andthree-bucket Savoniusrotors.JournalofEnergy, 1978.**2**(3):p. 160-164.
- **[69]** Gupta, R., A. Biswas, and K. Sharma, Comparative study of a three-bucket Savoniusrotor with a combined three-bucket Savonius–three-bladed Darrieus rotor. RenewableEnergy,2008. **33**(9):p. 1974-1981.
- **[70]** Jaohindy, P., et al., An analysis of the transient forces acting on Savonius rotors withdifferentaspect ratios.RenewableEnergy,2013.**55**:p.286-295.